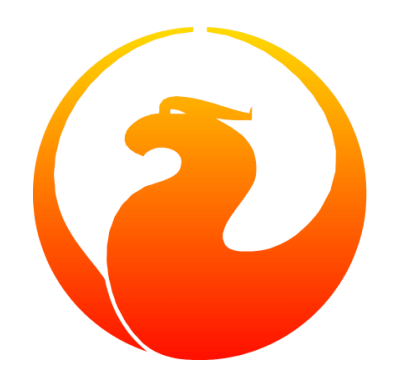

# **Writing Firebird UDRs in Pascal**

### Denis Simonov, Martin Köditz

Version 1.0.0, 22 Sep 2023

## **Table of Contents**

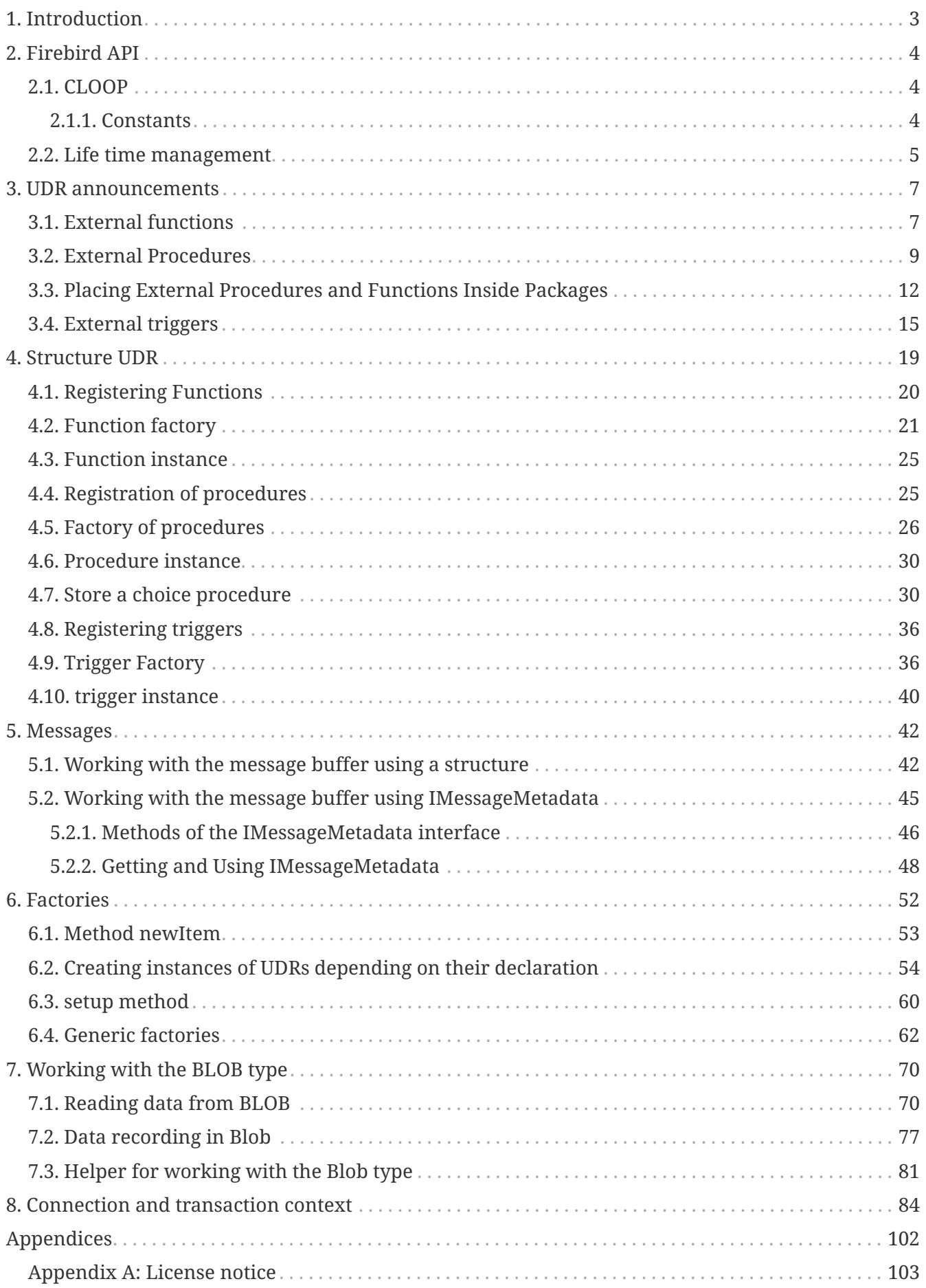

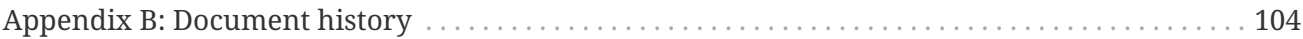

## <span id="page-3-0"></span>**Chapter 1. Introduction**

Firebird has had the ability to extend features of the PSQL language by writing external functions - UDF (User Defined Functions). UDF can be written on almost any compilable programming language.

Firebird 3.0 introduced a plugin architecture to extend Firebird features. One such plugin is External Engine (external engines). UDR mechanism (User Defined Routines - defined user subroutine) adds a layer on top of the engine interface of firebird external. UDRs have the following advantages over UDFs:

- you can write not only functions that return a scalar result, but also stored procedures (both executable and selective), as well as triggers;
- improved control of input and output parameters. In a number of cases (passing by descriptor) the types and other properties of the input parameters were not controlled at all, however, you could get these properties inside the UDF. UDRs provide a more uniform way of declaring input and output parameters, as is done with regular PSQL functions and procedures;
- the context of the current connection or transaction is available in the UDR, which allows you to perform some manipulations on the current database in this context;
- external procedures and functions (UDR) can be grouped in PSQL packages;
- UDRs can be written in any programming language (optional compiled into object codes). This requires an appropriate external engine plugin. For example, there are plugins for writing external modules in Java or any of the .NET languages.

In this guide, we will describe how to declare UDRs, their internal mechanisms, capabilities, and give examples of writing UDRs in Pascal. In addition, some aspects of using the new object-oriented API will be touched upon.

Further in the various chapters of this manual, when using the terms external procedure, function or trigger, we will mean exactly UDR, not UDF.

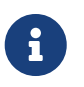

All our examples work on Delphi 2009 and older, as well as on Free Pascal. All examples can be compiled in both Delphi and Free Pascal unless otherwise noted.

## <span id="page-4-0"></span>**Chapter 2. Firebird API**

To write external procedures, functions or triggers on compiled programming languages, we need knowledge about the new object oriented Firebird API. This manual does not include a complete Firebird API description. You can find it in the documentation catalog distributed with Firebird (doc/Using\_OO\_API.html). For Russian-speaking users there is a translation of this document available at <https://github.com/sim1984/fbooapi>.

Included files for various programming languages that contain APIs are not distributed as part of the Firebird distribution for Windows, but you can extract them from compressed tarbar files distributed for Linux (path inside the archive /opt/firebird/include/firebird/Firebird.pas ).

## <span id="page-4-1"></span>**2.1. CLOOP**

CLOOP - Cross Language Object Oriented Programming. This tool is not included with Firebird. It can be found in the source code [https://github.com/FirebirdSQL/firebird/tree/B3\\_0\\_Release/extern/](https://github.com/FirebirdSQL/firebird/tree/B3_0_Release/extern/cloop) [cloop](https://github.com/FirebirdSQL/firebird/tree/B3_0_Release/extern/cloop). After the tool is built, you can generate an API for your programming language (IdlFbInterfaces.h or Firebird.pas) based on the interface description file include/firebird/FirebirdInterface.idl.

For Object Pascal this is done with the following command:

cloop FirebirdInterface.idl pascal Firebird.pas Firebird **--uses** SysUtils \

- **--interfaceFile** Pascal.interface.pas \
- **--implementationFile** Pascal.implementation.pas \
- **--exceptionClass** FbException **--prefix** I \
- **--functionsFile** fb\_get\_master\_interface.pas

The files Pascal.interface.pas, Pascal.implementation.pas and fb\_get\_master\_interface.pas can be found at [https://github.com/FirebirdSQL/firebird/tree/B3\\_0\\_Release/src/misc/pascal](https://github.com/FirebirdSQL/firebird/tree/B3_0_Release/src/misc/pascal).

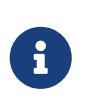

#### **Comment**

In this case, for Firebird API interfaces will be added prefix I, as it is accepted in Object Pascal.

#### <span id="page-4-2"></span>**2.1.1. Constants**

The resulting Firebird.pas file is missing isc\_\* constants. These constants for C/C++ languages can be found the found that is not the set of the set of the set of the set of the set of the set of the set of th [https://github.com/FirebirdSQL/firebird/blob/B3\\_0\\_Release/src/include/consts\\_pub.h](https://github.com/FirebirdSQL/firebird/blob/B3_0_Release/src/include/consts_pub.h). To obtain constants for the Pascal language, we use the AWK script for syntax transformations. On Windows you will need to install Gawk for Windows or use the Windows Subsystem for Linux (available at Windows 10). This is done with the following command:

awk **-f** Pascal.Constants.awk consts\_pub.h > const.pas

TThe contents of the resulting file must be copied into the empty const section of the Firebird.pas file immediately after implementation. The file Pascal.Constants.awk can be found at [https://github.com/FirebirdSQL/firebird/tree/B3\\_0\\_Release/src/misc/pascal](https://github.com/FirebirdSQL/firebird/tree/B3_0_Release/src/misc/pascal).

## <span id="page-5-0"></span>**2.2. Life time management**

Firebird interfaces are not based on the COM specification, so their lifetime is managed differently.

There are two interfaces in Firebird that deal with lifetime management: IDisposable and IReferenceCounted. The latter is especially active when creating other interfaces: IPlugin counts links, like many other interfaces used by plug-ins. These include interfaces that describe the database connection, transaction management, and SQL statements.

You don't always need the extra overhead of a reference-counted interface. For example, IMaster, the main interface that calls functions available to the rest of the API, has an unlimited lifetime by definition. For other APIs, the lifetime is strictly determined by the lifetime of the parent interface; interface ISatus is not multithreaded. For interfaces with limited lifetimes, it is useful to have an easy way to destroy them, i.e. the dispose() function.

#### **Clue**

 $\bigcirc$ 

If you don't know how an object is destroyed, look up its hierarchy if it has the IReferenceCounted interface. For reference-counted interfaces, upon completion of work with the object, it is necessary to decrement the reference count by calling the release() method.

*Example 1. Important*

Some methods of interfaces derived from IReferenceCounted release the interface after successful completion. There is no need to call release() after calling such methods.

This is done for historical reasons, because similar functions from the ISC API freed the corresponding handle.

Here is a list of such methods:

- IAttachment interface
	- detach(status: IStatus) disconnect the connection to the database. On success, releases the interface.
	- dropDatabase(status: IStatus) drop database. On success, releases the interface.
- Interface ITransaction
	- commit(status: IStatus) transaction confirmation. On success, releases the interface.
	- rollback(status: IStatus) transaction rollback. On success, releases the interface.
- IStation interface
	- free(status: IStatus) removes a prepared statement. On success, releases the interface.
- IResultSet interface
	- close(status: IStatus) closes the cursor. On success, releases the interface.
- IBlob interface
	- cancel(status: IStatus) cancels all changes made to the temporary BLOB (if any) and closes the BLOB. On success, releases the interface.
	- close(status: IStatus) saves all changes made to the temporary BLOB (if any) and closes the BLOB. On success, releases the interface.
- Interface IService
	- detach(status: IStatus) disconnect the connection with the service manager. On success, releases the interface.
- IEvents interface
	- cancel(status: IStatus) cancels event subscription. On success, releases the interface.

## <span id="page-7-0"></span>**Chapter 3. UDR announcements**

UDRs can be added to or removed from the database using DDL commands, much like you add or remove normal PSQL procedures, functions, or triggers. In this case, instead of the body of the trigger, its location in the external module is specified using the EXTERNAL NAME clause.

Consider the syntax of this sentence, it will be common to external procedures, functions and triggers.

*Syntax*

```
EXTERNAL NAME '<extname>' ENGINE <engine>
[AS <extbody>]
<extname> ::= '<module name>!<routine name>[!<misc info>]'
```
The argument to this EXTERNAL NAME clause is a string indicating the location of the function in the external module. For plug-ins using the UDR engine, this line contains the name of the plug-in, the name of the function inside the plug-in, and user-defined information separated by a delimiter. An exclamation point is used as a separator (!).

The ENGINE clause specifies the name of the engine to handle the connection external modules. In Firebird, to work with external modules written in compiled languages (C, C++, Pascal) use the UDR engine. External functions written in Java require the Java engine.

After the AS keyword, a string literal can be specified - the "body" of the external module (procedure, function or trigger), it can be used by the external module for various purposes. For example, an SQL query may be specified to access an external database, or text in some language for interpretation by your function.

## <span id="page-7-1"></span>**3.1. External functions**

*Syntax*

```
{CREATE [OR ALTER] | RECREATE} FUNCTION funcname [(<inparam> [, <inparam> ...])]
RETURNS <type> [COLLATE collation] [DETERMINISTIC]
EXTERNAL NAME <extname> ENGINE <engine>
[AS <extbody>]
<inparam> ::= <param_decl> [{= | DEFAULT} <value>]
<value> ::= {literal | NULL | context_var}
<param_decl> ::= paramname <type> [NOT NULL] [COLLATE collation]
<extname> ::= '<module name>!<routine name>[!<misc info>]'
<type> ::= <datatype> | [TYPE OF] domain | TYPE OF COLUMN rel.col
```

```
<datatype> ::=
      {SMALLINT | INT[EGER] | BIGINT}
    | BOOLEAN
    | {FLOAT | DOUBLE PRECISION}
    | {DATE | TIME | TIMESTAMP}
    | {DECIMAL | NUMERIC} [(precision [, scale])]
    | {CHAR | CHARACTER | CHARACTER VARYING | VARCHAR} [(size)]
      [CHARACTER SET charset]
    | {NCHAR | NATIONAL CHARACTER | NATIONAL CHAR} [VARYING] [(size)]
    | BLOB [SUB_TYPE {subtype_num | subtype_name}]
      [SEGMENT SIZE seglen] [CHARACTER SET charset]
    | BLOB [(seglen [, subtype_num])]
```
All parameters of an external function can be changed using the ALTER statement FUNCTION.

#### *Syntax*

```
ALTER FUNCTION funcname [(<inparam> [, <inparam> ...])]
RETURNS <type> [COLLATE collation] [DETERMINISTIC]
EXTERNAL NAME <extname> ENGINE <engine>
[AS <extbody>]
<extname> ::= '<module name>!<routine name>[!<misc info>]'
```
You can remove an external function using the DROP FUNCTION statement.

*Syntax*

DROP FUNCTION funcname

| <b>Parameter</b> | <b>Description</b>                                                                        |
|------------------|-------------------------------------------------------------------------------------------|
| funcname         | Name of the stored function. Can contain up to 31 bytes.                                  |
| inparam          | Description of the input parameter.                                                       |
| module name      | Name of the external module where the function resides.                                   |
| routine name     | The internal name of the function inside the external module.                             |
| misc info        | User-defined information to pass to the function external module.                         |
| engine           | Name of the engine to use external functions. Usually specifies the<br>name of the UDR.   |
| extbody          | External function body. A string literal that can be used by UDR for<br>various purposes. |

*Table 1. Some parameters of the external function*

Here we will not describe the syntax of the input parameters and the output result. It fully corresponds to the syntax for regular PSQL functions, which is described in detail in the SQL

Language Manual. Instead, we give examples of declaring external functions with explanations.

```
create function sum_args (
      n1 integer,
      n2 integer,
      n3 integer
)
returns integer
external name 'udrcpp_example!sum_args'
engine udr;
```
The implementation of the function is in the udrcpp\_example module. Within this module, the function is registered under the name sum\_args. The UDR engine is used to operate the external function.

```
create or alter function regex_replace (
    regex varchar(60),
   str varchar(60),
   replacement varchar(60)
\lambdareturns varchar(60)
external name 'org.firebirdsql.fbjava.examples.fbjava_example.FbRegex.replace(
        String, String, String)'
engine java;
```
The implementation of the function is in the udrcpp\_example module. Within this module, the function is registered under the name sum args. The UDR engine is used to operate the external function.

### <span id="page-9-0"></span>**3.2. External Procedures**

*Syntax*

```
{CREATE [OR ALTER] | RECREATE} PROCEDURE procname [(<inparam> [, <inparam> ...])]
RETURNS (<outparam> [, <outparam> ...])
EXTERNAL NAME <extname> ENGINE <engine>
[AS <extbody>]
\langleinparam> ::= \langleparam decl> [{= | DEFAULT} \langlevalue\rangle]
<outparam> ::= <param_decl>
<value> ::= {literal | NULL | context_var}
<param_decl> ::= paramname <type> [NOT NULL] [COLLATE collation]
<extname> ::= '<module name>!<routine name>[!<misc info>]'
```

```
<type> ::= <datatype> | [TYPE OF] domain | TYPE OF COLUMN rel.col
<datatype> ::=
      {SMALLINT | INT[EGER] | BIGINT}
    | BOOLEAN
    | {FLOAT | DOUBLE PRECISION}
    | {DATE | TIME | TIMESTAMP}
    | {DECIMAL | NUMERIC} [(precision [, scale])]
    | {CHAR | CHARACTER | CHARACTER VARYING | VARCHAR} [(size)]
      [CHARACTER SET charset]
    | {NCHAR | NATIONAL CHARACTER | NATIONAL CHAR} [VARYING] [(size)]
    | BLOB [SUB_TYPE {subtype_num | subtype_name}]
      [SEGMENT SIZE seglen] [CHARACTER SET charset]
  | BLOB [(\text{seqlen } [ , \text{ subtype num}])]
```
All parameters of an external procedure can be changed using the ALTER PROCEDURE statement.

*Syntax*

```
ALTER PROCEDURE procname [(<inparam> [, <inparam> ...])]
RETURNS (<outparam> [, <outparam> ...])
EXTERNAL NAME <extname> ENGINE <engine>
[AS <extbody>]
```
You can drop an external procedure using the DROP PROCEDURE statement.

*Syntax*

DROP PROCEDURE procname

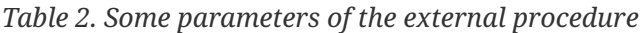

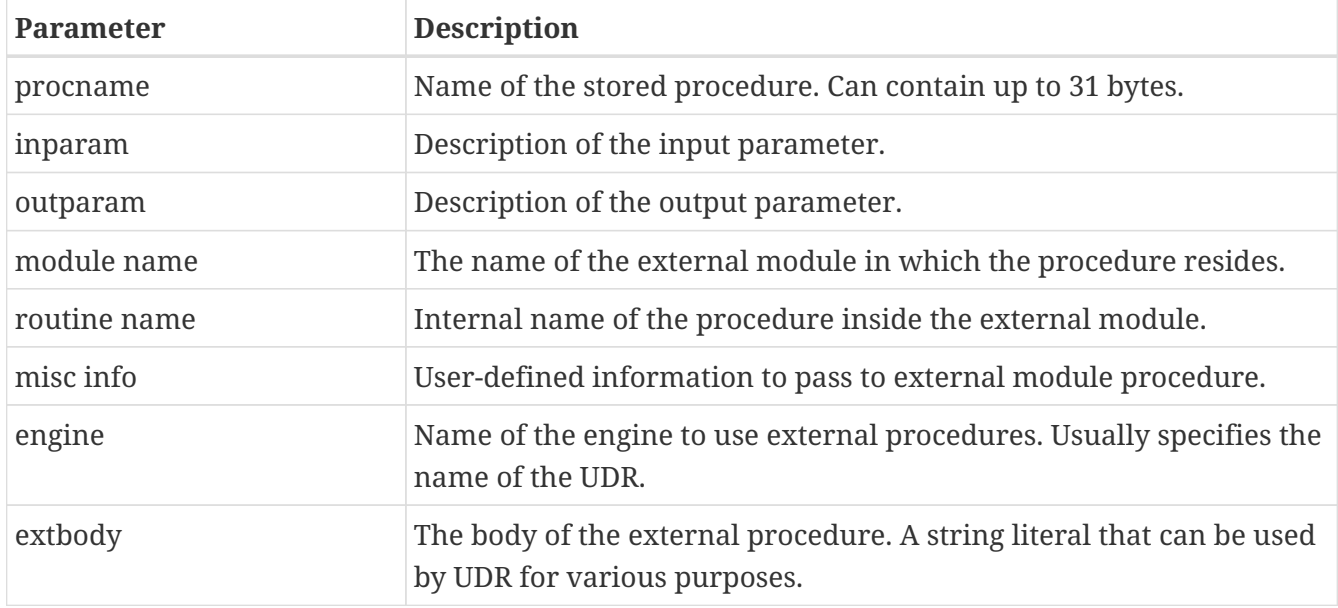

Here we will not describe the syntax of input and output parameters. It is fully consistent with the syntax for regular PSQL procedures, which is described in detail in the SQL Language Manual.

Instead, let's take examples of declaration of external procedures with explanations.

```
create procedure gen_rows_pascal (
      start_n integer not null,
      end_n integer not null
\lambdareturns (
      result integer not null
\lambdaexternal name 'pascaludr!gen_rows'
engine udr;
```
The implementation of the function is in the pascaludr module. Within this module, the procedure is registered under the name gen\_rows. The UDR engine i is used to run the external procedure.

```
create or alter procedure write_log (
   message varchar(100)
\lambdaexternal name 'pascaludr!write_log'
engine udr;
```
The implementation of the function is in the pascaludr module. Within this module, the procedure is registered under the name write\_log. The UDR engine is used to run the external procedure.

```
create or alter procedure employee_pgsql (
    -- Firebird 3.0.0 has a bug with external procedures without parameters
   dummy integer = 1
\lambdareturns (
    id type of column employee.id,
   name type of column employee.name
\lambdaexternal name 'org.firebirdsql.fbjava.examples.fbjava_example.FbJdbc
      .executeQuery()!jdbc:postgresql:employee|postgres|postgres'
engine java
as 'select * from employee';
```
The implementation of the function is in the static function executeQuery of the class org.firebirdsql.fbjava.examples.fbjava\_example.FbJdbc. After exclamation mark "!" contains information for connecting to an external database via JDBC. The Java engine is used to run the external function. Here, as the "body" of the external procedure, an SQL query is passed to retrieve data.

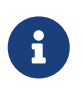

#### **Comment**

This procedure uses a stub that passes unused parameter. This is due to the fact that in Firebird 3.0 there is a bug with the processing of external procedures

without parameters.

## <span id="page-12-0"></span>**3.3. Placing External Procedures and Functions Inside Packages**

A group of related procedures and functions is conveniently placed in PSQL packages. The packages can contain both external and conventional psql procedures and functions.

#### *Syntax*

```
{CREATE [OR ALTER] | RECREATE} PACKAGE package_name
AS
BEGIN
  [<package_item> ...]
END
{CREATE | RECREATE} PACKAGE BODY package_name
AS
BEGIN
    [<package_item> ...]
  [<package_body_item> ...]
END
<package_item> ::=
      <function_decl>;
    | <procedure_decl>;
<function_decl> ::=
  FUNCTION func name [(\langle in \space pairs \rangle)]  RETURNS <type> [COLLATE collation]
    [DETERMINISTIC]
<procedure_decl> ::=
  PROCEDURE proc_name [(<in_params>)]
    [RETURNS (<out_params>)]
<package_body_item> ::=
      <function_impl>
    | <procedure_impl>
<function_impl> ::=
    FUNCTION func_name [(<in_impl_params>)]
    RETURNS <type> [COLLATE collation]
    [DETERMINISTIC]
    <routine body>
<procedure_impl> ::=
  PROCEDURE proc_name [(<in_impl_params>)]
    [RETURNS (<out_params>)]
```

```
  <routine body>
<routine body> ::= <sql routine body> | <external body reference>
<sql routine body> ::=
   AS
      [<declarations>]
 BEGIN
    [<PSQL statements>]
   END
<declarations> ::= <declare_item> [<declare_item> ...]
<declare_item> ::=
      <declare_var>;
    | <declare_cursor>;
    | <subroutine declaration>;
    | <subroutine implimentation>
<subroutine declaration> ::= <subfunc_decl> | <subproc_decl>
<subroutine implimentation> ::= <subfunc_impl> | <subproc_impl>
<external body reference> ::=
    EXTERNAL NAME <extname> ENGINE <engine> [AS <extbody>]
<extname> ::= '<module name>!<routine name>[!<misc info>]'
```
For external procedures and functions, the package header specifies the name, input parameters, their types, default values, and output parameters, and in the body of the package everything is the same, except for the default values, as well as the location in the external module (clause EXTERNAL NAME), the name of the engine, and possibly the "body" of the procedure/function.

Let's say you wrote a UDR to work with regular expressions, which is located in an external module (dynamic library) PCRE, and you have several other UDRs that perform other tasks. If we did not use PSQL packages, then all our external procedures and would be intermingled both with each other and with regular PSQL procedures and functions. This makes it difficult to find dependencies and make changes to external modules, and also creates confusion, and forces at least the use of prefixes to group procedures and functions. PSQL packages make this task much easier for us.

```
SET TERM ^;
CREATE OR ALTER PACKAGE REGEXP
AS
BEGIN
    PROCEDURE preg_match(
        APattern VARCHAR(8192), ASubject VARCHAR(8192))
      RETURNS (Matches VARCHAR(8192));
```

```
  FUNCTION preg_is_match(
        APattern VARCHAR(8192), ASubject VARCHAR(8192))
      RETURNS BOOLEAN;
    FUNCTION preg_replace(
        APattern VARCHAR(8192),
        AReplacement VARCHAR(8192),
        ASubject VARCHAR(8192))
      RETURNS VARCHAR(8192);
    PROCEDURE preg_split(
        APattern VARCHAR(8192),
        ASubject VARCHAR(8192))
      RETURNS (Lines VARCHAR(8192));
    FUNCTION preg_quote(
        AStr VARCHAR(8192),
        ADelimiter CHAR(10) DEFAULT NULL)
      RETURNS VARCHAR(8192);
END^
RECREATE PACKAGE BODY REGEXP
AS
BEGIN
    PROCEDURE preg_match(
        APattern VARCHAR(8192),
        ASubject VARCHAR(8192))
      RETURNS (Matches VARCHAR(8192))
      EXTERNAL NAME 'PCRE!preg_match' ENGINE UDR;
    FUNCTION preg_is_match(
        APattern VARCHAR(8192),
        ASubject VARCHAR(8192))
      RETURNS BOOLEAN
    AS
    BEGIN
      RETURN EXISTS(
        SELECT * FROM preg_match(:APattern, :ASubject));
    END
    FUNCTION preg_replace(
        APattern VARCHAR(8192),
        AReplacement VARCHAR(8192),
        ASubject VARCHAR(8192))
      RETURNS VARCHAR(8192)
      EXTERNAL NAME 'PCRE!preg_replace' ENGINE UDR;
    PROCEDURE preg_split(
        APattern VARCHAR(8192),
        ASubject VARCHAR(8192))
      RETURNS (Lines VARCHAR(8192))
```

```
  EXTERNAL NAME 'PCRE!preg_split' ENGINE UDR;
    FUNCTION preg_quote(
        AStr VARCHAR(8192),
        ADelimiter CHAR(10))
      RETURNS VARCHAR(8192)
      EXTERNAL NAME 'PCRE!preg_quote' ENGINE UDR;
END^
```
### <span id="page-15-0"></span>**3.4. External triggers**

*Syntax*

**SET** TERM ;^

```
{CREATE [OR ALTER] | RECREATE} TRIGGER trigname
{
      <relation_trigger_legacy>
    | <relation_trigger_sql2003>
    | <database_trigger>
    | <ddl_trigger>
}
<external-body>
<external-body> ::=
    EXTERNAL NAME <extname> ENGINE <engine>
    [AS <extbody>]
<relation_trigger_legacy> ::=
    FOR {tablename | viewname}
    [ACTIVE | INACTIVE]
    {BEFORE | AFTER} <mutation_list>
    [POSITION number]
<relation_trigger_sql2003> ::=
    [ACTIVE | INACTIVE]
    {BEFORE | AFTER} <mutation_list>
    [POSITION number]
    ON {tablename | viewname}
<database_trigger> ::=
    [ACTIVE | INACTIVE]
  ON db event
    [POSITION number]
<ddl_trigger> ::=
    [ACTIVE | INACTIVE]
    {BEFORE | AFTER} <ddl_events>
    [POSITION number]
```

```
<mutation_list> ::= <mutation> [OR <mutation> [OR <mutation>]]
<mutation> ::= INSERT | UPDATE | DELETE
<db_event> ::=
    CONNECT
    | DISCONNECT
    | TRANSACTION START
    | TRANSACTION COMMIT
    | TRANSACTION ROLLBACK
<ddl_events> ::=
      ANY DDL STATEMENT
    | <ddl_event_item> [{OR <ddl_event_item>} ...]
<ddl event item> ::=
      CREATE TABLE | ALTER TABLE | DROP TABLE
    | CREATE PROCEDURE | ALTER PROCEDURE | DROP PROCEDURE
    | CREATE FUNCTION | ALTER FUNCTION | DROP FUNCTION
    | CREATE TRIGGER | ALTER TRIGGER | DROP TRIGGER
    | CREATE EXCEPTION | ALTER EXCEPTION | DROP EXCEPTION
    | CREATE VIEW | ALTER VIEW | DROP VIEW
    | CREATE DOMAIN | ALTER DOMAIN | DROP DOMAIN
    | CREATE ROLE | ALTER ROLE | DROP ROLE
    | CREATE SEQUENCE | ALTER SEQUENCE | DROP SEQUENCE
    | CREATE USER | ALTER USER | DROP USER
    | CREATE INDEX | ALTER INDEX | DROP INDEX
    | CREATE COLLATION | DROP COLLATION
    | ALTER CHARACTER SET
    | CREATE PACKAGE | ALTER PACKAGE | DROP PACKAGE
    | CREATE PACKAGE BODY | DROP PACKAGE BODY
    | CREATE MAPPING | ALTER MAPPING | DROP MAPPING
```
An external trigger can be changed with the ALTER TRIGGER statement.

*Syntax*

```
ALTER TRIGGER trigname {
[ACTIVE | INACTIVE]
\Gamma  {BEFORE | AFTER} {<mutation_list> | <ddl_events>}
    | ON db_event
]
[POSITION number]
[<external-body>]
<external-body> ::=
    EXTERNAL NAME <extname> ENGINE <engine>
    [AS <extbody>]
```

```
<extname> ::= '<module name>!<routine name>[!<misc info>]'
<mutation_list> ::= <mutation> [OR <mutation> [OR <mutation>]]
<mutation> ::= { INSERT | UPDATE | DELETE }
```
You can remove an external trigger using the DROP TRIGGER statement.

*Syntax*

DROP TRIGGER trigname

*Table 3. Some external trigger parameters*

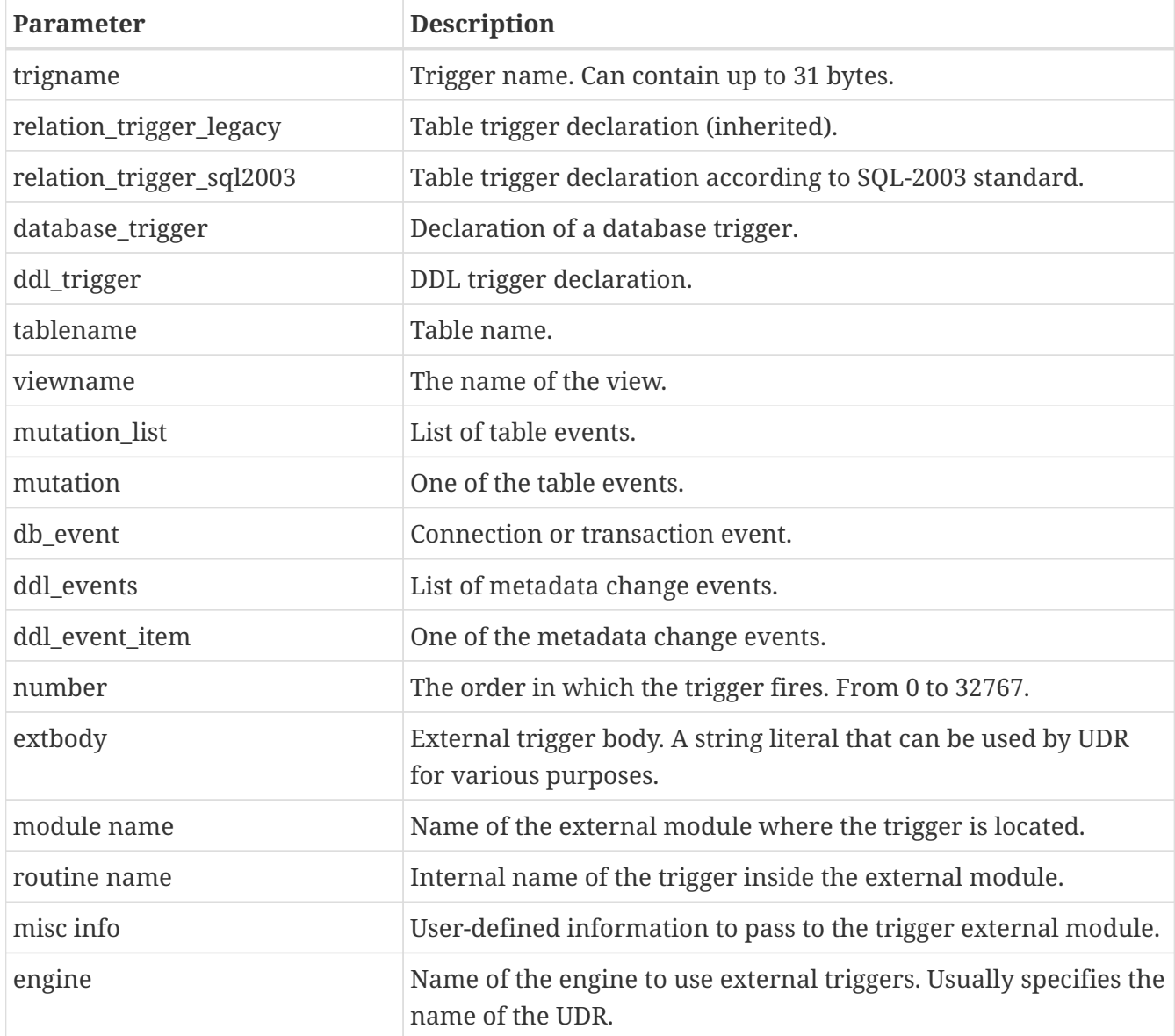

Here are examples of declaring external triggers with explanations.

```
create database 'c:\temp\slave.fdb';
```

```
create table persons (
```

```
  id integer not null,
      name varchar(60) not null,
      address varchar(60),
      info blob sub_type text
);
commit;
create database 'c:\temp\master.fdb';
create table persons (
      id integer not null,
      name varchar(60) not null,
      address varchar(60),
      info blob sub_type text
);
create table replicate_config (
      name varchar(31) not null,
      data_source varchar(255) not null
);
insert into replicate config (name, data source)
     values ('ds1', 'c:\temp\slave.fdb');
create trigger persons_replicate
after insert on persons
external name 'udrcpp_example!replicate!ds1'
engine udr;
```
The trigger implementation is in the udrcpp\_example module. Within this module, the trigger is registered under the name replicate. The UDR engine is used to operate the external trigger.

The link to the external module uses an additional parameter ds1, according to which, inside the external trigger, the configuration for connecting to the external database is read from the *replicate\_config* table.

## <span id="page-19-0"></span>**Chapter 4. Structure UDR**

We will describe the UDR structure in Pascal. To explain the minimum structure for constructing a UDR, we will use the standard examples from examples/udr/ translated into Pascal.

Create a new dynamic library project, which we will call MyUdr. The result should be a MyUdr.dpr file (if you created the project in Delphi) or a MyUdr.lpr file (if you created the project in Lazarus). Now let's change the main project file so that it looks like this:

```
library MyUdr;
{$IFDEF FPC}
    {$MODE DELPHI}{$H+}
{$ENDIF}
uses
{$IFDEF unix}
      cthreads,
      // the c memory manager is on some systems much faster for multi-threading
      cmem,
{$ENDIF}
   UdrInit in 'UdrInit.pas',
   SumArgsFunc in 'SumArgsFunc.pas';
exports firebird_udr_plugin;
end.
```
In this case, only one firebird udr plugin function needs to be exported, which is the entry point for the UDR plug-in plugin. The implementation of this function will be in the UdrInit module.

#### **Comment**

If you are developing your UDR in Free Pascal, then you will need additional directives. The {\$mode objfpc} directive is required to enable Object Pascal mode. Instead, you can use the {\$mode delphi} directive to ensure compatibility with Delphi. Because my examples should compile successfully in both FPC and Delphi, I choose {\$mode delphi}.

The {\$H+} directive enables support for long strings. This is necessary if you use the string, ansistring types, and not just the null-terminated strings PChar, PAnsiChar, PWideChar.

In addition, we will need to include separate modules to support multithreading on Linux and other Unix-like operating systems.

 $\mathbf{i}$ 

## <span id="page-20-0"></span>**4.1. Registering Functions**

Now let's add the UdrInit module, it should look like this:

```
unit UdrInit;
{$IFDEF FPC}
    {$MODE DELPHI}{$H+}
{$ENDIF}
interface
uses
    Firebird;
// entry point for the External Engine of the UDR module
function firebird_udr_plugin(AStatus: IStatus; AUnloadFlagLocal: BooleanPtr;
    AUdrPlugin: IUdrPlugin): BooleanPtr; cdecl;
implementation
uses
    SumArgsFunc;
var
    myUnloadFlag: Boolean;
    theirUnloadFlag: BooleanPtr;
function firebird_udr_plugin(AStatus: IStatus; AUnloadFlagLocal: BooleanPtr;
    AUdrPlugin: IUdrPlugin): BooleanPtr; cdecl;
begin
    // register our functions
    AUdrPlugin.registerFunction(AStatus, 'sum_args',
      TSumArgsFunctionFactory.Create());
    // register our procedures
    //AUdrPlugin.registerProcedure(AStatus, 'sum_args_proc',
    // TSumArgsProcedureFactory.Create());
    //AUdrPlugin.registerProcedure(AStatus, 'gen_rows', TGenRowsFactory.Create());
    // registering our triggers
    //AUdrPlugin.registerTrigger(AStatus, 'test_trigger',
    // TMyTriggerFactory.Create());
    theirUnloadFlag := AUnloadFlagLocal;
    Result := @myUnloadFlag;
end;
initialization
myUnloadFlag := false;
```

```
finalization
if ((theirUnloadFlag <> nil) and not myUnloadFlag) then
    theirUnloadFlag^ := true;
end.
```
In the firebird\_udr\_plugin function, we need to register the factories of our external procedures, functions, and triggers. For each function, procedure or trigger, you must write your own factory. This is done using the methods of the IUdrPlugin interface:

- registerFunction registers an external function;
- registerProcedure registers an external procedure;
- registerTrigger registers an external trigger.

The first argument to these functions is a pointer to a status vector, followed by the internal name of the function (procedure or trigger). The internal name will be used when creating procedure/function/trigger in SQL. The third argument is a factory instance for creating a function (procedure or trigger).

### <span id="page-21-0"></span>**4.2. Function factory**

Now we need to write the factory and the function itself. They will be located in the SumArgsFunc module. Examples for writing procedures and triggers would be presented later.

```
unit SumArgsFunc;
{$IFDEF FPC}
{$MODE DELPHI}{$H+}
{$ENDIF}
interface
uses
    Firebird;
{ *********************************************************
      create function sum_args (
        n1 integer,
        n2 integer,
        n3 integer
      ) returns integer
      external name 'myudr!sum_args'
      engine udr;
  ********************************************************* }
```
type

// the structure to which the input message will be mapped

```
  TSumArgsInMsg = record
    n1: Integer;
    n1Null: WordBool;
    n2: Integer;
    n2Null: WordBool;
    n3: Integer;
    n3Null: WordBool;
  end;
  PSumArgsInMsg = ^TSumArgsInMsg;
  // the structure to which the output message will be mapped
  TSumArgsOutMsg = record
    result: Integer;
    resultNull: WordBool;
  end;
  PSumArgsOutMsg = ^TSumArgsOutMsg;
  // Factory for instantiating the external function TSumArgsFunction
  TSumArgsFunctionFactory = class(IUdrFunctionFactoryImpl)
    // Called when the factory is destroyed
    procedure dispose(); override;
    { Executed each time an external function is loaded into the metadata cache.
       Used to change the format of the input and output messages.
      @param(AStatus status vector)
      @param(AContext External function execution context)
      @param(AMetadata External Function Metadata)
      @param(AInBuilder Message builder for input metadata)
      @param(AOutBuilder Message builder for output metadata)
    }
    procedure setup(AStatus: IStatus; AContext: IExternalContext;
      AMetadata: IRoutineMetadata; AInBuilder: IMetadataBuilder;
      AOutBuilder: IMetadataBuilder); override;
    { Creating a new external function instance TSumArgsFunction
      @param(AStatus status vector)
      @param(AContext External function execution context)
      @param(AMetadata External Function Metadata)
      @returns(Экземпляр external function)
    }
    function newItem(AStatus: IStatus; AContext: IExternalContext;
      AMetadata: IRoutineMetadata): IExternalFunction; override;
  end;
  // External function TSumArgsFunction.
  TSumArgsFunction = class(IExternalFunctionImpl)
    // Called when the function instance is destroyed
```

```
  procedure dispose(); override;
```

```
  { This method is called just before execute and tells
         kernel our requested character set to exchange data internally
         this method. During this call, the context uses the character set
         obtained from ExternalEngine::getCharSet.
        @param(AStatus Status vector)
        @param(AContext External function execution context)
        @param(AName Character set name)
        @param(AName Character set name length)
      }
      procedure getCharSet(AStatus: IStatus; AContext: IExternalContext;
        AName: PAnsiChar; ANameSize: Cardinal); override;
      { Executing an external function
        @param(AStatus Status vector)
        @param(AContext External function execution context)
        @param(AInMsg Pointer to input message)
        @param(AOutMsg Pointer to output message)
      }
      procedure execute(AStatus: IStatus; AContext: IExternalContext;
        AInMsg: Pointer; AOutMsg: Pointer); override;
   end;
implementation
{ TSumArgsFunctionFactory }
procedure TSumArgsFunctionFactory.dispose;
begin
   Destroy;
end;
function TSumArgsFunctionFactory.newItem(AStatus: IStatus;
   AContext: IExternalContext; AMetadata: IRoutineMetadata): IExternalFunction;
begin
   Result := TSumArgsFunction.Create();
end;
procedure TSumArgsFunctionFactory.setup(AStatus: IStatus;
   AContext: IExternalContext; AMetadata: IRoutineMetadata;
   AInBuilder, AOutBuilder: IMetadataBuilder);
begin
end;
{ TSumArgsFunction }
procedure TSumArgsFunction.dispose;
begin
   Destroy;
```

```
Chapter 4. Structure UDR
```

```
end;
procedure TSumArgsFunction.execute(AStatus: IStatus; AContext: IExternalContext;
   AInMsg, AOutMsg: Pointer);
var
    xInput: PSumArgsInMsg;
   xOutput: PSumArgsOutMsg;
begin
    // convert pointers to input and output to typed ones
   xInput := PSumArgsInMsg(AInMsg);
   xOutput := PSumArgsOutMsg(AOutMsg);
   // by default, the output argument is NULL, so set it to nullFlag
   xOutput^.resultNull := True;
   // if one of the arguments is NULL, then the result is NULL
   // otherwise, we calculate the sum of the arguments
   with xInput^ do
   begin
      if not (n1Null or n2Null or n3Null) then
      begin
      x0utput<sup>\wedge</sup>.result := n1 + n2 + n3;
        // if there is a result, then reset the NULL flag
        xOutput^.resultNull := False;
      end;
   end;
end;
procedure TSumArgsFunction.getCharSet(AStatus: IStatus;
    AContext: IExternalContext; AName: PAnsiChar; ANameSize: Cardinal);
begin
end;
end.
```
The external function factory must implement the interface IUdrFunctionFactory. To simplify, we simply inherit the class IUdrFunctionFactoryImpl. Each external function needs its own factory. However, if factories do not have specifics for creating some function, then you can write a generic factory using generics. Later we will give an example of how to do this.

The dispose method is called when the factory is destroyed, in which we must release the previously allocated resources. In this case, we simply call the destructor.

The setup method is executed each time an external function is loaded into the metadata cache. In it, you can do various actions that are necessary before creating an instance of a function, for example, change the format for input and output messages. We'll talk about it in more detail later.

The newItem method is called to instantiate the external function. This method is passed a pointer to the status vector, the context of the external function, and the metadata of the external function. With IRoutineMetadata you can get the format of the input and output message, the body of the external function, and other metadata. In this method, you can create different instances of an external function depending on its declaration in PSQL. Metadata can be passed to the created external function instance if needed. In our case, we simply create an instance of an external function TSumArgsFunction.

## <span id="page-25-0"></span>**4.3. Function instance**

An external function must implement the IExternalFunction interface. To simplify, we simply inherit the IExternalFunctionImpl class.

The dispose method is called when the function instance is destroyed, in which we must release the previously allocated resources. In this case, we simply call the destructor.

The getCharSet method is used to tell the external function context the character set we want to use when working with the connection from the current context. By default, the connection from the current context works in the encoding of the current connection, which is not always convenient.

The execute method handles the function call itself. This method is passed a pointer to the status vector, a pointer to the context of the external function, pointers to the input and output messages.

We may need the context of an external function to get the context of the current connection or transaction. Even if you do not use database queries in the current connection, you may still need these contexts, especially when working with the BLOB type. Examples working with the BLOB type, as well as the use of connection and transaction contexts will be shown later.

The input and output messages have a fixed width, which depends on the data types declared for the input and output variables, respectively. This allows typed pointers to fixed-width structures whose members must match the data types. The example shows that for each variable in the structure, a member of the corresponding type is indicated, after which there is a member that is a sign of a special NULL value (hereinafter referred to as the Null flag). In addition to working with buffers of input and output messages through structures, there is another way using address arithmetic on pointers using offsets, the values of which can be obtained from the IMessageMetadata interface. We'll talk more about working with messages later, but now we'll just explain what was done in the execute method.

First of all, we convert untyped pointers to typed ones. For the output value, set the Null flag to True (this is necessary for the function to return NULL if one of the input arguments is NULL). Then we check the Null flags of all input arguments, if none of the input arguments is equal to NULL, then the output value will be equal to the sum of the argument values. It is important to remember to reset the Null flag of the output argument to False.

## <span id="page-25-1"></span>**4.4. Registration of procedures**

It's time to add a stored procedure to our UDR module. As you know, there are two types of stored procedures: executable stored procedures and stored procedures for retrieving data. First, let's add an executable stored procedure, i.e. a stored procedure that can be called with the EXECUTE PROCEDURE statement and can return at most one record.

Go back to the UdrInit module and change the firebird\_udr\_plugin function to look like this.

```
function firebird udr plugin(AStatus: IStatus; AUnloadFlagLocal: BooleanPtr;
   AUdrPlugin: IUdrPlugin): BooleanPtr; cdecl;
begin
   // register our functions
   AUdrPlugin.registerFunction(AStatus, 'sum_args',
      TSumArgsFunctionFactory.Create());
   // register our procedures
   AUdrPlugin.registerProcedure(AStatus, 'sum_args_proc',
      TSumArgsProcedureFactory.Create());
   //AUdrPlugin.registerProcedure(AStatus, 'gen_rows', TGenRowsFactory.Create());
   // register our triggers
    //AUdrPlugin.registerTrigger(AStatus, 'test_trigger',
    // TMyTriggerFactory.Create());
    theirUnloadFlag := AUnloadFlagLocal;
   Result := @myUnloadFlag;
end;
```
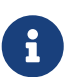

#### **Comment**

Do not forget to add uses module SumArgsProc to the list our procedure is located.

## <span id="page-26-0"></span>**4.5. Factory of procedures**

The factory of the external procedure should implement the interface IUdrProcedureFactory. To simplify, we just inherit the class IUdrProcedureFactoryImpl. Each external procedure needs its own factory. However, if factories have no specifics to create some procedures, you can write a generalized factory using generics. Later we will give an example of how to do this.

The dispose method is called when the factory is destroyed, in it we must free previously allocated resources. In this case, we simply call Destructor.

The setup method is performed each time when loading the external procedure in cache metadata. In it you can make various actions that are necessary Before creating a copy of the procedure, for example, a change in format for input and output messages. Let's talk about him in more detail later.

The Newitem method is caused to create a copy of the external procedure. IN This method is transmitted to the indicator to the status of the vector, the context of the external Procedures and metadata external procedure. Using IRoutineMetadata you can get the input and output format, the body of the external functions and other metadata. In this method you can create various copies of the external function depending on its ad in PSQL. Metadata can be transferred to the created copy of the external procedure if it's necessary. In our case, we simply create a copy of the external TSumArgsProcedure procedures.

The factory of the procedure, as well as the very procedure in the module SumArgsProc.

```
unit SumArgsProc;
```

```
{$IFDEF FPC}
{$MODE DELPHI}{$H+}
{$ENDIF}
interface
uses
    Firebird;
    { **********************************************************
      create procedure sp_sum_args (
        n1 integer,
        n2 integer,
        n3 integer
      ) returns (result integer)
      external name 'myudr!sum_args_proc'
      engine udr;
      ********************************************************* }
type
    // The structure of which the input message will be displayed
    TSumArgsInMsg = record
      n1: Integer;
      n1Null: WordBool;
      n2: Integer;
      n2Null: WordBool;
      n3: Integer;
      n3Null: WordBool;
    end;
    PSumArgsInMsg = ^TSumArgsInMsg;
    // The structure for which the output will be displayed
    TSumArgsOutMsg = record
      result: Integer;
      resultNull: WordBool;
    end;
    PSumArgsOutMsg = ^TSumArgsOutMsg;
    // Factory to create a copy of the external TSUMARGSPROCEDURE procedure
    TSumArgsProcedureFactory = class(IUdrProcedureFactoryImpl)
      // Called when the factory is destroyed
      procedure dispose(); override;
      { It is performed each time when loading the external procedure in the cache of
metadata
         Used to change the input and output format.
        @param(AStatus Status vector)
        @param(AContext The context of the external procedure)
```

```
  @param(AMetadata Metadata of the external procedure)
      @param(AInBuilder Message builder for input metadata)
      @param(AOutBuilder Message builder for weekend metadata)
    }
    procedure setup(AStatus: IStatus; AContext: IExternalContext;
      AMetadata: IRoutineMetadata; AInBuilder: IMetadataBuilder;
      AOutBuilder: IMetadataBuilder); override;
    { Creating a new copy of the external procedure TSumArgsProcedure
      @param(AStatus Status vector)
      @param(AContext The context of the external procedure)
      @param(AMetadata Metadata of the external procedure)
      @returns(Экземпляр external procedure)
    }
    function newItem(AStatus: IStatus; AContext: IExternalContext;
      AMetadata: IRoutineMetadata): IExternalProcedure; override;
  end;
  TSumArgsProcedure = class(IExternalProcedureImpl)
  public
    // Called when destroying a copy of the procedure
    procedure dispose(); override;
    { This method is called just before open and tells the kernel
      our requested character set to communicate within this
      method. During this call, the context uses the character set
      obtained from ExternalEngine::getCharSet.
      @param(AStatus Status vector)
      @param(AContext The context of external function)
      @param(AName The name of the set of characters)
      @param(AName The length of the name of the set of characters)
    }
    procedure getCharSet(AStatus: IStatus; AContext: IExternalContext;
      AName: PAnsiChar; ANameSize: Cardinal); override;
    { External procedure
      @param(AStatus Status vector)
      @param(AContext The context of external function)
      @param(AInMsg Input message pointer)
      @param(AOutMsg Output indicator)
      @returns(Data set for a selective procedure or
                Nil for the procedures)
    }
    function open(AStatus: IStatus; AContext: IExternalContext; AInMsg: Pointer;
      AOutMsg: Pointer): IExternalResultSet; override;
  end;
```
implementation

```
{ TSumArgsProcedureFactory }
procedure TSumArgsProcedureFactory.dispose;
begin
    Destroy;
end;
function TSumArgsProcedureFactory.newItem(AStatus: IStatus;
    AContext: IExternalContext; AMetadata: IRoutineMetadata): IExternalProcedure;
begin
    Result := TSumArgsProcedure.create;
end;
procedure TSumArgsProcedureFactory.setup(AStatus: IStatus;
    AContext: IExternalContext; AMetadata: IRoutineMetadata; AInBuilder,
    AOutBuilder: IMetadataBuilder);
begin
end;
{ TSumArgsProcedure }
procedure TSumArgsProcedure.dispose;
begin
    Destroy;
end;
procedure TSumArgsProcedure.getCharSet(AStatus: IStatus;
    AContext: IExternalContext; AName: PAnsiChar; ANameSize: Cardinal);
begin
end;
function TSumArgsProcedure.open(AStatus: IStatus; AContext: IExternalContext;
    AInMsg, AOutMsg: Pointer): IExternalResultSet;
var
    xInput: PSumArgsInMsg;
    xOutput: PSumArgsOutMsg;
begin
    // The set of data for the procedures performed is not necessary
    Result := nil;
    // We convert the signs to the input and access to the typized
    xInput := PSumArgsInMsg(AInMsg);
    xOutput := PSumArgsOutMsg(AOutMsg);
    // By default, the output argument = NULL, and therefore we expose him nullflag
    xOutput^.resultNull := True;
    // If one of the arguments NULL means the result NULL
    // Otherwise, we consider the amount of arguments
    with xInput^ do
    begin
```

```
  if not (n1Null or n2Null or n3Null) then
      begin
       x0utput<sup>\wedge</sup>.result := n1 + n2 + n3;
         // since there is a result, then drop the NULL flag
         xOutput^.resultNull := False;
      end;
    end;
end;
end.
```
## <span id="page-30-0"></span>**4.6. Procedure instance**

An external procedure must implement the IExternalProcedure interface. To simplify, we simply inherit the IExternalProcedureImpl class.

The dispose method is called when the procedure instance is destroyed, in which we must release the previously allocated resources. In this case, we simply call the destructor.

The getCharSet method is used to tell the outer procedure context the character set we want to use when working with the connection from the current context. By default, the connection from the current context works in the encoding of the current connection, which is not always convenient.

The open method directly handles the procedure call itself. This method is passed a pointer to the status vector, a pointer to the context of the external procedure, pointers to the input and output messages. If you have an executable procedure, then the method must return nil, otherwise it must return an instance of the output set for the procedure. In this case, we don't need to instantiate the dataset. We just transfer the logic from the TSumArgsFunction.execute method.

## <span id="page-30-1"></span>**4.7. Store a choice procedure**

Now let's add a simple selection procedure to our UDR module. To do this, we will change the registration function firebird\_udr\_plugin.

```
function firebird_udr_plugin(AStatus: IStatus; AUnloadFlagLocal: BooleanPtr;
   AUdrPlugin: IUdrPlugin): BooleanPtr; cdecl;
begin
    // We register our functions
   AUdrPlugin.registerFunction(AStatus, 'sum_args',
      TSumArgsFunctionFactory.Create());
    // We register our procedures
   AUdrPlugin.registerProcedure(AStatus, 'sum_args_proc',
      TSumArgsProcedureFactory.Create());
 AUdrPlugin.registerProcedure(AStatus, 'gen rows', TGenRowsFactory.Create());
    // We register our triggers
   //AUdrPlugin.registerTrigger(AStatus, 'test_trigger',
    // TMyTriggerFactory.Create());
```

```
  theirUnloadFlag := AUnloadFlagLocal;
   Result := @myUnloadFlag;
end;
```
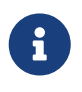

#### **Comment**

Don't forget to add the GenRowsProc module to the uses list, which will contain our procedure is located.

The procedure factory is completely identical as for the case with an executable stored procedure. The procedure instance methods are also identical, with the exception of the open method, which we will analyze in a little more detail.

```
unit GenRowsProc;
{$IFDEF FPC}
{$MODE DELPHI}{$H+}
{$ENDIF}
interface
uses
    Firebird, SysUtils;
type
    { **********************************************************
      create procedure gen_rows (
        start integer,
        finish integer
      ) returns (n integer)
      external name 'myudr!gen_rows'
      engine udr;
      ********************************************************* }
  TInput = record  start: Integer;
      startNull: WordBool;
      finish: Integer;
      finishNull: WordBool;
    end;
    PInput = ^TInput;
    TOutput = record
      n: Integer;
      nNull: WordBool;
    end;
    POutput = ^TOutput;
```

```
  // Factory for creating an instance of the external procedure TGenRowsProcedure
   TGenRowsFactory = class(IUdrProcedureFactoryImpl)
     // Called when the factory is destroyed
     procedure dispose(); override;
     { Executed each time an external function is loaded into the metadata cache.
       Used to change the format of the input and output messages.
       @param(AStatus Status vector)
       @param(AContext External function execution context)
       @param(AMetadata External function metadata)
       @param(AInBuilder Message builder for input metadata)
       @param(AOutBuilder Message builder for output metadata)
     }
     procedure setup(AStatus: IStatus; AContext: IExternalContext;
       AMetadata: IRoutineMetadata; AInBuilder: IMetadataBuilder;
       AOutBuilder: IMetadataBuilder); override;
     { Create a new instance of the external procedure TGenRowsProcedure
       @param(AStatus Status vector)
       @param(AContext External function execution context)
       @param(AMetadata External function metadata)
       @returns(External function instance)
     }
     function newItem(AStatus: IStatus; AContext: IExternalContext;
       AMetadata: IRoutineMetadata): IExternalProcedure; override;
   end;
   // External procedure TGenRowsProcedure.
   TGenRowsProcedure = class(IExternalProcedureImpl)
   public
     // Called when the procedure instance is destroyed
     procedure dispose(); override;
     { This method is called just before open and tells
       to the kernel our requested set of characters to exchange data within this
       method. During this call, the context uses the character set obtained from
       ExternalEngine::getCharSet.
       @param(AStatus Status vector)
       @param(AContext External function execution context)
       @param(AName Character set name)
       @param(AName Character set name length)
     }
     procedure getCharSet(AStatus: IStatus; AContext: IExternalContext;
       AName: PAnsiChar; ANameSize: cardinal); override;
     { Execution of external procedure
       @param(AStatus Status vector)
```

```
  @param(AContext External function execution context)
         @param(AInMsg Pointer to input message)
         @param(AOutMsg Pointer to output message)
         @returns(Data set for selective procedure or
                  nil for run procedures)
       }
       function open(AStatus: IStatus; AContext: IExternalContext; AInMsg: Pointer;
         AOutMsg: Pointer): IExternalResultSet; override;
     end;
     // Output data set for the TGenRowsProcedure procedure
     TGenRowsResultSet = class(IExternalResultSetImpl)
       Input: PInput;
       Output: POutput;
       // Called when the dataset instance is destroyed
       procedure dispose(); override;
       { Retrieve the next record from the dataset. Somewhat analogous to
         SUSPEND. In this method, the next record from the data set should
         be prepared.
         @param(AStatus Status vector)
         @returns(True if the dataset has an entry to retrieve,
                  False if there are no more entries)
       }
       function fetch(AStatus: IStatus): Boolean; override;
     end;
implementation
{ TGenRowsFactory }
procedure TGenRowsFactory.dispose;
begin
     Destroy;
end;
function TGenRowsFactory.newItem(AStatus: IStatus; AContext: IExternalContext;
     AMetadata: IRoutineMetadata): IExternalProcedure;
begin
     Result := TGenRowsProcedure.create;
end;
procedure TGenRowsFactory.setup(AStatus: IStatus; AContext: IExternalContext;
     AMetadata: IRoutineMetadata; AInBuilder, AOutBuilder: IMetadataBuilder);
begin
end;
{ TGenRowsProcedure }
```

```
procedure TGenRowsProcedure.dispose;
begin
     Destroy;
end;
procedure TGenRowsProcedure.getCharSet(AStatus: IStatus;
     AContext: IExternalContext; AName: PAnsiChar; ANameSize: cardinal);
begin
end;
function TGenRowsProcedure.open(AStatus: IStatus; AContext: IExternalContext;
     AInMsg, AOutMsg: Pointer): IExternalResultSet;
begin
     Result := TGenRowsResultSet.create;
     with TGenRowsResultSet(Result) do
     begin
       Input := AInMsg;
       Output := AOutMsg;
     end;
     // if one of the input arguments is NULL, return nothing
     if PInput(AInMsg).startNull or PInput(AInMsg).finishNull then
     begin
       POutput(AOutMsg).nNull := True;
// intentionally set the output so that
// TGenRowsResultSet.fetch method returned false
       Output.n := Input.finish;
       exit;
     end;
     // checks
     if PInput(AInMsg).start > PInput(AInMsg).finish then
       raise Exception.Create('First parameter greater then second parameter.');
     with TGenRowsResultSet(Result) do
     begin
       // initial value
       Output.nNull := False;
     Output.n := Input.start - 1;
     end;
end;
{ TGenRowsResultSet }
procedure TGenRowsResultSet.dispose;
begin
     Destroy;
end;
```
// If it returns True, then the next record from the data set is retrieved.

```
// If it returns False, then the records in the data set are over
// new values in the output vector are calculated each time
// when calling this method
function TGenRowsResultSet.fetch(AStatus: IStatus): Boolean;
begin
   Inc(Output.n);
 Result := (Output.n \le Input.find);
end;
end.
```
In the open method of the TGenRowsProcedure procedure instance, we check the first and second input arguments for the value NULL, if one of the arguments is NULL, then the output argument is NULL, in addition, the procedure should not return any row when fetching via the SELECT statement, so we assign Output.n such a value that the TGenRowsResultSet.fetch` method returns False.

In addition, we check that the first argument does not exceed the value of the second, otherwise we throw an exception. Don't worry, this exception will be caught in the UDR subsystem and converted to a Firebird exception. This is one of the advantages of the new UDRs over Legacy UDFs.

Since we are creating a selection procedure, the open method must return a dataset instance that implements the IExternalResultSet interface. To simplify, let's inherit our data set from the IExternalResultSetImpl class.

The dispose method is designed to release allocated resources. In it, we simply call the destructor.

The fetch method is called when the next record is retrieved by the SELECT statement. This method is essentially analogous to the SUSPEND statement used in regular PSQL stored procedures. Each time it is called, it prepares new values for the output message. The method returns true if the record should be returned to the caller, and false if there is no more data to retrieve. In our case, we simply increment the current value of the output variable until it is greater than the maximum limit.

#### **Comment**

Delphi does not support the yield operator, so you will not be able to write code like

```
while(...) do {
    ...
    yield result;
}
```
i.

You can use any collection class, populate it in the open method of the stored procedure, and then return the values from that collection element-by-element to fetch. However, in this case, you lose the opportunity to prematurely abort the execution of the procedure (incomplete fetch in SELECT or FIRST / ROWS / FETCH delimiters in the SELECT statement.)
## **4.8. Registering triggers**

Now let's add an external trigger to our UDR module.

#### **Comment**

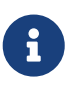

In the original C++ examples, the trigger copies the record to another external database. I think that such an example is too complicated for the first acquaintance with external triggers. Working with connections to external databases will be discussed later.

Go back to the UdrInit module and change the firebird\_udr\_plugin function so that it looks like this.

```
function firebird_udr_plugin(AStatus: IStatus; AUnloadFlagLocal: BooleanPtr;
     AUdrPlugin: IUdrPlugin): BooleanPtr; cdecl;
begin
     // register our functions
     AUdrPlugin.registerFunction(AStatus, 'sum_args',
       TSumArgsFunctionFactory.Create());
     // register our procedures
     AUdrPlugin.registerProcedure(AStatus, 'sum_args_proc',
       TSumArgsProcedureFactory.Create());
     AUdrPlugin.registerProcedure(AStatus, 'gen_rows', TGenRowsFactory.Create());
     // register our triggers
     AUdrPlugin.registerTrigger(AStatus, 'test_trigger',
       TMyTriggerFactory.Create());
     theirUnloadFlag := AUnloadFlagLocal;
     Result := @myUnloadFlag;
end;
```
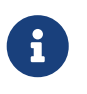

#### **Comment**

Don't forget to add the TestTrigger module to the uses list, where our trigger will be located.

## **4.9. Trigger Factory**

An external trigger factory must implement the IUdrTriggerFactory interface. To simplify things, we simply inherit the IUdrTriggerFactoryImpl class. Each external trigger needs its own factory.

The dispose method is called when the factory is destroyed, in which we must release previously allocated resources. In this case, we simply call the destructor.

The setup method is executed every time an external trigger is loaded into the metadata cache. In it, you can do various actions that are necessary before creating a trigger instance, for example, to change the format of messages for table fields. We'll talk about it in more detail later.

The newItem method is called to instantiate an external trigger. This method is passed a pointer to

the status vector, the context of the external trigger, and the metadata of the external trigger. With IRoutineMetadata you can get the message format for new and old field values, the body of the external trigger, and other metadata. In this method, you can create different instances of the external trigger depending on its declaration in PSQL. Metadata can be passed to the created external trigger instance if necessary. In our case, we simply instantiate the external trigger TMyTrigger.

We will place the trigger factory, as well as the trigger itself, in the TestTrigger module.

```
unit TestTrigger;
{$IFDEF FPC}
{$MODE DELPHI}{$H+}
{$ENDIF}
interface
uses
    Firebird, SysUtils;
type
   { **********************************************************
      create table test (
        id int generated by default as identity,
        a int,
        b int,
        name varchar(100),
        constraint pk_test primary key(id)
      );
      create or alter trigger tr_test_biu for test
      active before insert or update position 0
      external name 'myudr!test_trigger'
      engine udr;
   }
   // structure for displaying NEW.* and OLD.* messages
    // must match the field set of the test table
   TFieldsMessage = record
      Id: Integer;
      IdNull: WordBool;
      A: Integer;
      ANull: WordBool;
      B: Integer;
      BNull: WordBool;
      Name: record
        Length: Word;
      Value: array [0 .. 399] of AnsiChar;
      end;
      NameNull: WordBool;
```

```
  end;
  PFieldsMessage = ^TFieldsMessage;
  // Factory for instantiating external trigger TMyTrigger
  TMyTriggerFactory = class(IUdrTriggerFactoryImpl)
    // Called when the factory is destroyed
    procedure dispose(); override;
    { Executed each time an external trigger is loaded into the metadata cache.
      Used to change the message format for fields.
      @param(AStatus Status vector)
      @param(AContext External trigger execution context)
      @param(AMetadata External trigger metadata)
      @param(AFieldsBuilder Message builder for table fields)
    }
    procedure setup(AStatus: IStatus; AContext: IExternalContext;
      AMetadata: IRoutineMetadata; AFieldsBuilder: IMetadataBuilder); override;
    { Creating a new instance of the external trigger TMyTrigger
      @param(AStatus Status vector)
      @param(AContext External trigger execution context)
      @param(AMetadata External trigger metadata)
      @returns(Instance of external trigger)
    }
    function newItem(AStatus: IStatus; AContext: IExternalContext;
      AMetadata: IRoutineMetadata): IExternalTrigger; override;
  end;
  TMyTrigger = class(IExternalTriggerImpl)
    // Called when the trigger is destroyed
    procedure dispose(); override;
    { This method is called just before execute and tells
      kernel our requested character set to exchange data internally
      this method. During this call, the context uses the character set
      obtained from ExternalEngine::getCharSet.
      @param(AStatus Status vector)
      @param(AContext External trigger execution context)
      @param(AName Character set name)
      @param(AName Character set name length)
    }
    procedure getCharSet(AStatus: IStatus; AContext: IExternalContext;
      AName: PAnsiChar; ANameSize: Cardinal); override;
    { trigger execution TMyTrigger
```

```
  @param(AStatus Status vector)
        @param(AContext External trigger execution context)
        @param(AAction Action (current event) trigger)
        @param(AOldMsg Message for old field values :OLD.*)
        @param(ANewMsg Message for new field values :NEW.*)
      }
      procedure execute(AStatus: IStatus; AContext: IExternalContext;
        AAction: Cardinal; AOldMsg: Pointer; ANewMsg: Pointer); override;
   end;
implementation
{ TMyTriggerFactory }
procedure TMyTriggerFactory.dispose;
begin
   Destroy;
end;
function TMyTriggerFactory.newItem(AStatus: IStatus; AContext: IExternalContext;
   AMetadata: IRoutineMetadata): IExternalTrigger;
begin
   Result := TMyTrigger.create;
end;
procedure TMyTriggerFactory.setup(AStatus: IStatus; AContext: IExternalContext;
   AMetadata: IRoutineMetadata; AFieldsBuilder: IMetadataBuilder);
begin
end;
{ TMyTrigger }
procedure TMyTrigger.dispose;
begin
   Destroy;
end;
procedure TMyTrigger.execute(AStatus: IStatus; AContext: IExternalContext;
   AAction: Cardinal; AOldMsg, ANewMsg: Pointer);
var
   xOld, xNew: PFieldsMessage;
begin
   // xOld := PFieldsMessage(AOldMsg);
   xNew := PFieldsMessage(ANewMsg);
   case AAction of
      IExternalTrigger.ACTION_INSERT:
        begin
          if xNew.BNull and not xNew.ANull then
          begin
          xNew.B := xNew.A + 1;
```

```
  xNew.BNull := False;
          end;
        end;
      IExternalTrigger.ACTION_UPDATE:
        begin
          if xNew.BNull and not xNew.ANull then
          begin
           xNew.B := xNew.A + 1;  xNew.BNull := False;
          end;
        end;
      IExternalTrigger.ACTION_DELETE:
        begin
        end;
    end;
end;
procedure TMyTrigger.getCharSet(AStatus: IStatus; AContext: IExternalContext;
    AName: PAnsiChar; ANameSize: Cardinal);
begin
end;
end.
```
### **4.10. trigger instance**

An external trigger must implement the IExternalTrigger interface. To simplify, we simply inherit the IExternalTriggerImpl class.

The dispose method is called when the trigger instance is destroyed, in which we must release the previously allocated resources. In this case, we simply call the destructor.

The getCharSet method is used to tell the external trigger context the character set we want to use when working with the connection from the current context. By default, the connection from the current context works in the encoding of the current connection, which is not always convenient.

The execute method is called when a trigger is executed on one of the events for which the trigger was created. This method is passed a pointer to the status vector, a pointer to the context of the external trigger, the action (event) that caused the trigger to fire, and pointers to messages for the old and new field values. Possible trigger actions (events) are listed by constants in the IExternalTrigger interface. Such constants start with the ACTION\_ prefix. Knowing about the current action is necessary because Firebird has triggers created for several events at once. Messages are needed only for triggers on table actions, for DDL triggers, as well as for triggers for database connection and disconnection events and triggers for transaction start, end and rollback events, pointers to messages will be initialized to nil. Unlike procedures and functions, trigger messages

are built for the fields of the table on the events of which the trigger was created. Static structures for such messages are built according to the same principles as message structures for input and output parameters of a procedure, but table fields are taken instead of variables.

#### **Comment**

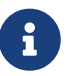

Please note that if you are using message-to-struct mapping, then your triggers may break after changing the composition of table fields and their types. To prevent this from happening, use the work with the message through offsets obtained from IMessageMetadata. This is not so true for procedures and functions, since the input and output parameters do not change very often. Or at least you do it explicitly, which may lead you to think that you need to redo the outer procedure/function as well.

In our simplest trigger, we define the event type, and in the body of the trigger we execute the following PSQL analogue

```
...
   if (:new.B IS NULL) THEN
      :new.B = :new.A + 1;
...
```
## **Chapter 5. Messages**

A message in UDR is a fixed-size memory area for passing input arguments to a procedure or function, or returning output arguments. For external event triggers, the message table entries are used to receive and return data in NEW and OLD.

To access individual variables or fields of a table, you need to know at least the type of that variable, and the offset from the beginning of the message buffer. As mentioned earlier, there are two ways to do this:

- conversion of a pointer to a message buffer to a pointer to a static structure (in Delphi this is a record, i.e. record);
- getting offsets using an instance of the class that implements the IMessageMetadata interface, and reading / writing from the data buffer, the size corresponding to the type of the variable or field.

The first method is the fastest, the second is more flexible, since in some cases it allows you to change the types and sizes for input and output variables or table fields without recompiling the dynamic library containing the UDR.

### **5.1. Working with the message buffer using a structure**

As mentioned above, we can work with the message buffer through a pointer to a structure. This structure looks like this:

#### *Syntax*

```
TMyStruct = record
   <var_1>: <type_1>;
   <nullIndicator_1>: WordBool;
   <var_2>: <type_1>;
   <nullIndicator_2>: WordBool;
    ...
   <var_N>: <type_1>;
    <nullIndicator_N>: WordBool;
end;
PMyStruct = ^TMyStruct;
```
The types of data members must match the types of input/output variables or fields (for triggers). There must be a null indicator after each variable/field, even if they have a NOT NULL constraint. Null indicator takes 2 bytes. The value -1 means that the variable/field has the value NULL. Since at the moment only the NULL attribute is written to the NULL-indicator, it is convenient to reflect it on a 2 byte logical type. SQL data types appear in the structure as follows:

*Table 4. Mapping SQL types to Delphi types*

| Sql type       | Delphi type       | Remark |
|----------------|-------------------|--------|
| <b>BOOLEAN</b> | Boolean, ByteBool |        |
| SMALLINT       | Smallint          |        |

Chapter 5. Messages

| Sql type         | Delphi type                                                                                                    | <b>Remark</b>                                                                                                    |
|------------------|----------------------------------------------------------------------------------------------------|----------------------------------------------------------------------------------------------------|
| INTEGER          | Integer                                                                                                    |                                                                                                    |
| <b>BIGINT</b>    | Int64                                                                                                    |                                                                                                    |
| <b>INT128</b>    | FB_I128                                                                                                    | Available since Firebird 4.0.                                                                                                    |
| FLOAT            | Single                                                                                                    |                                                                                                    |
| DOUBLE PRECISION | Double                                                                                                    |                                                                                                    |
| DECFLOAT(16)     | FB_DEC16                                                                                                    | Available since Firebird 4.0.                                                                                                    |
| DECFLOAT(34)     | FB_DEC34                                                                                                    | Available since Firebird 4.0.                                                                                                    |
| NUMERIC(N, M)    | The data type depends on the precision $\vert$ As a value, the number multiplied<br>and dialect:<br>$\cdot$ 1-4 $-$ Smallint;<br>$-5-9$ - Integer;<br>• 10-18 (3 dialect) — Int64;<br>$\cdot$ 10-15 (1 dialect) — Double;                                           | by $10^M$ .                                                                                                    |
|                  | • 19-38 - FB_I128 (since Firebird 4.0).                                                                                                    |                                                                                                    |
| DECIMAL(N, M)    | The data type depends on the precision $\vert$ As a value, the number multiplied<br>and dialect:<br>$\cdot$ 1-4 $-$ Integer;<br>$-5-9$ - Integer;<br>• 10-18 (3 dialect) — Int64;<br>$\cdot$ 10-15 (1 dialect) — Double;<br>• 19-38 - FB_I128 (since Firebird 4.0). | by $10^M$ .                                                                                                    |
| CHAR(N)          | array[0  M] of AnsiChar                                                                                                    | M is calculated by the formula $M = N$<br>* BytesPerChar - 1, where<br>BytesPerChar - number of bytes per<br>character, depends on encoding<br>variable/field. For example, for UTF-<br>8 it is 4 bytes/character, for WIN1251<br>it is 1 byte/char.                                                             |
| VARCHAR(N)       | record<br>Length: Smallint;<br>Data: $array[0.1, M]$ of<br>AnsiChar;<br>end                                                                                                    | M is calculated by the formula $M = N$<br>* BytesPerChar - 1, where<br>BytesPerChar - number of bytes per<br>character, depends on encoding<br>variable/field. For example, for UTF-<br>8 it is 4 bytes/character, for WIN1251<br>it is 1 byte/char. Length is the actual<br>length of the string in characters. |
| DATE             | ISC_DATE                                                                                                    |                                                                                                    |
| <b>TIME</b>      | ISC_TIME                                                                                                    |                                                                                                    |

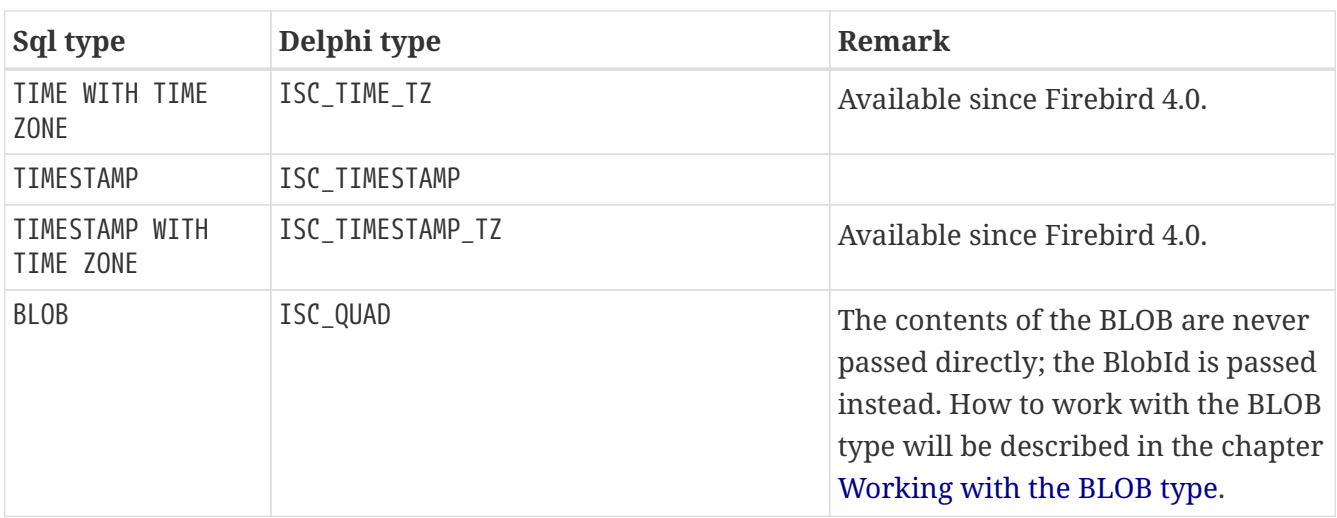

Now let's look at a few examples of how to build message structures from procedure, function, or trigger declarations.

Suppose we have an external function declared like this:

```
function SUM_ARGS(A SMALLINT, B INTEGER) RETURNS BIGINT
```
....

In this case, the structures for input and output messages will look like So:

```
TInput = record
    A: Smallint;
    ANull: WordBool;
    B: Integer;
    BNull: WordBool;
end;
PInput = ^TInput;
TOutput = record
    Value: Int64;
    Null: WordBool;
end;
POutput = ^TOutput;
```
If the same function is defined with other types (in dialect 3):

```
function SUM_ARGS(A NUMERIC(4, 2), B NUMERIC(9, 3)) RETURNS NUMERIC(18, 6)
....
```
In this case, the structures for input and output messages will look like this:

TInput = record A: Smallint;

```
  ANull: WordBool;
   B: Integer;
   BNull: WordBool;
end;
PInput = ^TInput;
TOutput = record
   Value: Int64;
   Null: WordBool;
end;
POutput = ^TOutput;
```
Suppose we have an external procedure declared as follows:

**procedure** SOME\_PROC(A CHAR(**3**) CHARACTER **SET** WIN1251, B VARCHAR(**10**) CHARACTER **SET** UTF8) ....

In this case, the structure for the input message will look like this:

```
TInput = record
   A: array[0..2] of AnsiChar;
   ANull: WordBool;
   B: record
      Length: Smallint;
      Value: array[0..39] of AnsiChar;
   end;
   BNull: WordBool;
end;
PInput = ^TInput;
```
## **5.2. Working with the message buffer using IMessageMetadata**

As described above, you can work with the message buffer using an instance of an object that implements the IMessageMetadata interface. This interface allows you to learn the following information about a variable/field:

- variable/field name;
- data type;
- character set for string data;
- subtype for BLOB data type;
- buffer size in bytes for variable/field;
- whether a variable/field can take on a NULL value;
- offset in the message buffer for data;

• offset in message buffer for NULL indicator.

#### **5.2.1. Methods of the IMessageMetadata interface**

1. getCount

**unsigned** getCount(StatusType\* status)

returns the number of fields/parameters in the message. In all calls containing an index parameter, this value should be:  $0 \le i$  index  $\le$  getCount().

2. getField

**const char**\* getField(StatusType\* status, **unsigned** index)

returns the name of the field.

3. getRelation

**const char**\* getRelation(StatusType\* status, **unsigned** index)

returns the name of the relation (from which the given field is selected).

4. getOwner

**const char**\* getOwner(StatusType\* status, **unsigned** index)

returns the name of the relationship owner.

5. getAlias

**const char**\* getAlias(StatusType\* status, **unsigned** index)

returns the field alias.

6. getType

**unsigned** getType(StatusType\* status, **unsigned** index)

returns the SQL type of the field.

7. isNullable

FB\_BOOLEAN isNullable(StatusType\* status, **unsigned** index)

returns true if the field can be null.

8. getSubType

**int** getSubType(StatusType\* status, **unsigned** index)

returns the subtype of the BLOB field (0 - binary, 1 - text, etc.).

9. getLength

**unsigned** getLength(StatusType\* status, **unsigned** index)

returns the maximum length of the field in bytes.

10. getScale

**int** getScale(StatusType\* status, **unsigned** index)

returns the scale for a numeric field.

11. getCharSet

**unsigned** getCharSet(StatusType\* status, **unsigned** index)

returns the character set for character fields and text BLOB.

12. getOffset

**unsigned** getOffset(StatusType\* status, **unsigned** index)

returns the field data offset in the message buffer (use it to accessing data in the message buffer).

13. getNullOffset

**unsigned** getNullOffset(StatusType\* status, **unsigned** index)

returns the NULL offset of the indicator for the field in the message buffer.

14. getBuilder

```
IMetadataBuilder* getBuilder(StatusType* status)
```
returns the IMetadataBuilder interface initialized with metadata this message.

15. getMessageLength

**unsigned** getMessageLength(StatusType\* status)

returns the length of the message buffer (use it to allocate memory under the buffer).

### **5.2.2. Getting and Using IMessageMetadata**

Instances of objects that implement the IMessageMetadata interface for input and output variables can be obtained from the IRoutineMetadata interface. It is not passed directly to an instance of a procedure, function, or trigger. This must be done explicitly in the factory of the appropriate type. For example:

```
  // Factory for instantiating the external function TSumArgsFunction
  TSumArgsFunctionFactory = class(IUdrFunctionFactoryImpl)
    // Called when the factory is destroyed
    procedure dispose(); override;
    { Executed each time an external function is loaded into the metadata cache
      @param(AStatus Status vector)
      @param(AContext External function execution context)
      @param(AMetadata External function metadata)
      @param(AInBuilder Message builder for input metadata)
      @param(AOutBuilder Message builder for output metadata)
    }
    procedure setup(AStatus: IStatus; AContext: IExternalContext;
      AMetadata: IRoutineMetadata; AInBuilder: IMetadataBuilder;
      AOutBuilder: IMetadataBuilder); override;
    { Creating a new instance of the external function TSumArgsFunction
      @param(AStatus Status vector)
      @param(AContext External function execution context)
      @param(AMetadata External function metadata)
      @returns(External function instance)
    }
    function newItem(AStatus: IStatus; AContext: IExternalContext;
      AMetadata: IRoutineMetadata): IExternalFunction; override;
  end;
  // External function TSumArgsFunction.
  TSumArgsFunction = class(IExternalFunctionImpl)
  private
```

```
  FMetadata: IRoutineMetadata;
   public
    property Metadata: IRoutineMetadata read FMetadata write FMetadata;
   public
      // Called when the function instance is destroyed
      procedure dispose(); override;
      { This method is called just before execute and tells the kernel
        our requested character set to communicate within this method.
        During this call, the context uses the character set obtained
        from ExternalEngine::getCharSet.
        @param(AStatus Status vector)
        @param(AContext External function execution context)
        @param(AName Character set name)
        @param(AName Character set name length)
      }
      procedure getCharSet(AStatus: IStatus; AContext: IExternalContext;
        AName: PAnsiChar; ANameSize: Cardinal); override;
      { Executing an external function
        @param(AStatus Status vector)
        @param(AContext External function execution context)
        @param(AInMsg Pointer to input message)
        @param(AOutMsg Pointer to output message)
      }
      procedure execute(AStatus: IStatus; AContext: IExternalContext;
        AInMsg: Pointer; AOutMsg: Pointer); override;
   end;
........................
{ TSumArgsFunctionFactory }
procedure TSumArgsFunctionFactory.dispose;
begin
   Destroy;
end;
function TSumArgsFunctionFactory.newItem(AStatus: IStatus;
   AContext: IExternalContext; AMetadata: IRoutineMetadata): IExternalFunction;
begin
 Result := TSumArgsFunction.Create();
   with Result as TSumArgsFunction do
   begin
      Metadata := AMetadata;
   end;
end;
procedure TSumArgsFunctionFactory.setup(AStatus: IStatus;
   AContext: IExternalContext; AMetadata: IRoutineMetadata;
```

```
  AInBuilder, AOutBuilder: IMetadataBuilder);
begin
```
end;

Instances of IMessageMetadata for input and output variables can be obtained using the getInputMetadata and getOutputMetadata methods from IRoutineMetadata. Metadata for the fields of the table on which the trigger is written can be obtained using the getTriggerMetadata method.

#### **Important**

 $\mathbf \Theta$ 

Please note that the lifecycle of IMessageMetadata interface objects is controlled using reference counting. It inherits the IReferenceCounted interface. The getInputMetadata and getOutputMetadata methods increase the reference count by 1 for the returned objects, so after finishing using these objects you need to decrease the reference count for the xInputMetadata and xOutputMetadata variables by calling the release method.

To obtain the value of the corresponding input argument, we need to use address arithmetic. To do this, we get the offset from IMessageMetadata using the getOffset method and add it to the buffer address for the input message. Then we reduce the resulting result to the corresponding typed pointer. Approximately the same scheme of work for obtaining null indicators of arguments, only the getNullOffset method is used to obtain offsets.

```
........................
procedure TSumArgsFunction.execute(AStatus: IStatus; AContext: IExternalContext;
   AInMsg, AOutMsg: Pointer);
var
   n1, n2, n3: Integer;
   n1Null, n2Null, n3Null: WordBool;
   Result: Integer;
    resultNull: WordBool;
   xInputMetadata, xOutputMetadata: IMessageMetadata;
begin
    xInputMetadata := FMetadata.getInputMetadata(AStatus);
    xOutputMetadata := FMetadata.getOutputMetadata(AStatus);
    try
      // get the values of the input arguments by their offsets
      n1 := PInteger(PByte(AInMsg) + xInputMetadata.getOffset(AStatus, 0))^;
      n2 := PInteger(PByte(AInMsg) + xInputMetadata.getOffset(AStatus, 1))^;
      n3 := PInteger(PByte(AInMsg) + xInputMetadata.getOffset(AStatus, 2))^;
      // get values of null indicators of input arguments by their offsets
      n1Null := PWordBool(PByte(AInMsg) +
        xInputMetadata.getNullOffset(AStatus, 0))^;
      n2Null := PWordBool(PByte(AInMsg) +
        xInputMetadata.getNullOffset(AStatus, 1))^;
      n3Null := PWordBool(PByte(AInMsg) +
        xInputMetadata.getNullOffset(AStatus, 2))^;
```

```
  //by default, the output argument is NULL, so we set it to nullFlag
      resultNull := True;
    Result := 0;  // if one of the arguments is NULL, then the result is NULL
      // otherwise, we calculate the sum of the arguments
      if not(n1Null or n2Null or n3Null) then
      begin
        Result := n1 + n2 + n3;
        // once there is a result, then reset the NULL flag
        resultNull := False;
      end;
    PWordBool(PByte(AInMsg) + xOutputMetadata.getNullOffset(AStatus, 0))^ :=
        resultNull;
    PInteger(PByte(AInMsg) + xOutputMetadata.getOffset(AStatus, 0))^ := Result;
   finally
      xInputMetadata.release;
      xOutputMetadata.release;
   end;
end;
```
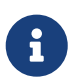

#### **Comment**

In the [Connection and Transaction Context](#udr-contexts) chapter, great example to work with various SQL types using interface IMessageMetadata.

## **Chapter 6. Factories**

You have already encountered factories before. It's time to consider them in detail.

Factories are designed to create instances of procedures, functions, or triggers. The factory class must inherit from one of the IUdrProcedureFactory, IUdrFunctionFactory or IUdrTriggerFactory interfaces depending on the UDR type. Instances of these must be registered as UDR entry points in the firebird\_udr\_plugin function.

```
function firebird_udr_plugin(AStatus: IStatus; AUnloadFlagLocal: BooleanPtr;
   AUdrPlugin: IUdrPlugin): BooleanPtr; cdecl;
begin
    // register our function
   AUdrPlugin.registerFunction(AStatus, 'sum_args',
      TSumArgsFunctionFactory.Create());
   // register our procedure
   AUdrPlugin.registerProcedure(AStatus, 'gen_rows', TGenRowsFactory.Create());
   // register our trigger
   AUdrPlugin.registerTrigger(AStatus, 'test_trigger',
      TMyTriggerFactory.Create());
   theirUnloadFlag := AUnloadFlagLocal;
   Result := @myUnloadFlag;
end;
```
In this example, the TSumArgsFunctionFactory class inherits the IUdrFunctionFactory interface, TGenRowsFactory inherits the IUdrProcedureFactory interface, and TMyTriggerFactory inherits the IUdrTriggerFactory interface.

Factory instances are created and bound to entry points the first time an external procedure, function, or trigger is loaded. This happens once per Firebird process creation. Thus, for the SuperServer architecture, for all connections there will be exactly one factory instance associated with each entry point; for Classic, this number of instances will be multiplied by the number of connections.

When writing factory classes, you need to implement the setup and newItem methods from the IUdrProcedureFactory, IUdrFunctionFactory or IUdrTriggerFactory interfaces.

```
  IUdrFunctionFactory = class(IDisposable)
    const VERSION = 3;
    procedure setup(status: IStatus; context: IExternalContext;
      metadata: IRoutineMetadata; inBuilder: IMetadataBuilder;
        outBuilder: IMetadataBuilder);
    function newItem(status: IStatus; context: IExternalContext;
      metadata: IRoutineMetadata): IExternalFunction;
  end;
```

```
  IUdrProcedureFactory = class(IDisposable)
    const VERSION = 3;
    procedure setup(status: IStatus; context: IExternalContext;
      metadata: IRoutineMetadata; inBuilder: IMetadataBuilder;
        outBuilder: IMetadataBuilder);
    function newItem(status: IStatus; context: IExternalContext;
      metadata: IRoutineMetadata): IExternalProcedure;
  end;
  IUdrTriggerFactory = class(IDisposable)
    const VERSION = 3;
    procedure setup(status: IStatus; context: IExternalContext;
      metadata: IRoutineMetadata; fieldsBuilder: IMetadataBuilder);
    function newItem(status: IStatus; context: IExternalContext;
      metadata: IRoutineMetadata): IExternalTrigger;
  end;
```
Also, since these interfaces inherit the IDisposable interface, you must also implement the dispose method. This means that Firebird will unload the factory itself when needed. In the dispose method, you need to place code that releases resources when the factory instance is destroyed. To simplify the implementation of interface methods, it is convenient to use the classes IUdrProcedureFactoryImpl, IUdrFunctionFactoryImpl, IUdrTriggerFactoryImpl. Let's consider each of the methods in more detail.

### **6.1. Method newItem**

The newItem method is called to instantiate an external procedure, function, or trigger. A UDR is instantiated when it is loaded into the metadata cache, i.e. the first time a procedure, function, or trigger is called. Currently, the metadata cache is per-connection per-connection cache for all server architectures.

The procedure and function metadata cache is associated with their names in the database. For example, two external functions with different names but the same entry points will be different instances of IUdrFunctionFactory. The entry point consists of the name of the external module and the name under which the factory is registered. How this can be used will be shown later.

The newItem method is passed a pointer to the status vector, the UDR execution context, and UDR metadata.

In the simplest case, the implementation of this method is trivial

```
function TSumArgsFunctionFactory.newItem(AStatus: IStatus;
   AContext: IExternalContext; AMetadata: IRoutineMetadata): IExternalFunction;
begin
```

```
  // create an instance of an external function
 Result := TSumArgsFunction.Create();
end;
```
With IRoutineMetadata you can get the input and output message format, UDR body and other metadata. Metadata can be passed to the created UDR instance. In this case, you need to add a field for storing metadata to an instance of the class that implements your UDR.

```
  // External function TSumArgsFunction.
  TSumArgsFunction = class(IExternalFunctionImpl)
  private
    FMetadata: IRoutineMetadata;
  public
    property Metadata: IRoutineMetadata read FMetadata write FMetadata;
  public
  ...
  end;
```
In this case, the implementation of the newItem method looks like this:

```
function TSumArgsFunctionFactory.newItem(AStatus: IStatus;
   AContext: IExternalContext; AMetadata: IRoutineMetadata): IExternalFunction;
begin
   Result := TSumArgsFunction.Create();
   with Result as TSumArgsFunction do
   begin
      Metadata := AMetadata;
   end;
end;
```
### **6.2. Creating instances of UDRs depending on their declaration**

In the newItem method, you can create different instances of an external procedure or function, depending on its declaration in PSQL. To do this, you can use the information obtained from IMessageMetadata.

Suppose we want to implement a PSQL package with the same set of external functions for squaring a number for various data types and a single entry point.

```
SET TERM ^ ;
CREATE OR ALTER PACKAGE MYUDR2
AS
begin
    function SqrSmallint(AInput SMALLINT) RETURNS INTEGER;
```

```
  function SqrInteger(AInput INTEGER) RETURNS BIGINT;
    function SqrBigint(AInput BIGINT) RETURNS BIGINT;
    function SqrFloat(AInput FLOAT) RETURNS DOUBLE PRECISION;
    function SqrDouble(AInput DOUBLE PRECISION) RETURNS DOUBLE PRECISION;
end^
RECREATE PACKAGE BODY MYUDR2
AS
begin
    function SqrSmallint(AInput SMALLINT) RETURNS INTEGER
    external name 'myudr2!sqrt_func'
    engine udr;
    function SqrInteger(AInput INTEGER) RETURNS BIGINT
    external name 'myudr2!sqrt_func'
    engine udr;
    function SqrBigint(AInput BIGINT) RETURNS BIGINT
    external name 'myudr2!sqrt_func'
    engine udr;
    function SqrFloat(AInput FLOAT) RETURNS DOUBLE PRECISION
    external name 'myudr2!sqrt_func'
    engine udr;
    function SqrDouble(AInput DOUBLE PRECISION) RETURNS DOUBLE PRECISION
    external name 'myudr2!sqrt_func'
    engine udr;
end
\LambdaSET TERM ; ^
```
To test the functions, we will use the following query

```
select
   myudr2.SqrSmallint(1) as n1,
   myudr2.SqrInteger(2) as n2,
   myudr2.SqrBigint(3) as n3,
   myudr2.SqrFloat(3.1) as n4,
   myudr2.SqrDouble(3.2) as n5
from rdb$database
```
To make it easier to work with IMessageMetadata and buffers, you can write a convenient wrapper or try to use IMessageMetadata and structures to display messages together. Here we will show the use of the second method.

The implementation of this idea is quite simple: in the function factory, we will create different

function instances depending on the type of the input argument. In modern versions of Delphi, you can use generics to generalize code.

```
.......................
type
   // the structure to which the input message will be mapped
   TSqrInMsg<T> = record
      n1: T;
      n1Null: WordBool;
   end;
   // the structure to which the output message will be mapped
   TSqrOutMsg<T> = record
      result: T;
      resultNull: WordBool;
   end;
    // Factory for instantiating external function TSqrFunction
   TSqrFunctionFactory = class(IUdrFunctionFactoryImpl)
      // Called when the factory is destroyed
      procedure dispose(); override;
      { Executed each time an external function is loaded into the metadata cache.
        Used to change the format of the input and output messages.
        @param(AStatus Status vector)
        @param(AContext External function execution context)
        @param(AMetadata External function metadata)
        @param(AInBuilder Message builder for input metadata)
        @param(AOutBuilder Message builder for output metadata)
      }
      procedure setup(AStatus: IStatus; AContext: IExternalContext;
        AMetadata: IRoutineMetadata; AInBuilder: IMetadataBuilder;
        AOutBuilder: IMetadataBuilder); override;
      { Creating a new instance of an external TSqrFunction
        @param(AStatus Status vector)
        @param(AContext External function execution context)
        @param(AMetadata External function metadata)
        @returns(External function instance)
      }
      function newItem(AStatus: IStatus; AContext: IExternalContext;
        AMetadata: IRoutineMetadata): IExternalFunction; override;
   end;
```

```
  // External function TSqrFunction.
  TSqrFunction<TIn, TOut> = class(IExternalFunctionImpl)
  private
```

```
  function sqrExec(AIn: TIn): TOut; virtual; abstract;
  public
    type
      TInput = TSqrInMsg<TIn>;
      TOutput = TSqrOutMsg<TOut>;
      PInput = ^TInput;
      POutput = ^TOutput;
    // Called when the function instance is destroyed
    procedure dispose(); override;
    { This method is called just before execute and
      tells the kernel our requested character set to communicate within this
      method. During this call, the context uses the character set obtained from
      ExternalEngine::getCharSet.
      @param(AStatus Status vector)
      @param(AContext External function execution context)
      @param(AName Character set name)
      @param(AName Character set name length)
    }
    procedure getCharSet(AStatus: IStatus; AContext: IExternalContext;
      AName: PAnsiChar; ANameSize: Cardinal); override;
    { Executing an external function
      @param(AStatus Status vector)
      @param(AContext External function execution context)
      @param(AInMsg Pointer to input message)
      @param(AOutMsg Pointer to output message)
    }
    procedure execute(AStatus: IStatus; AContext: IExternalContext;
      AInMsg: Pointer; AOutMsg: Pointer); override;
  end;
  TSqrExecSmallint = class(TSqrFunction<Smallint, Integer>)
  public
    function sqrExec(AIn: Smallint): Integer; override;
  end;
  TSqrExecInteger = class(TSqrFunction<Integer, Int64>)
  public
    function sqrExec(AIn: Integer): Int64; override;
  end;
  TSqrExecInt64 = class(TSqrFunction<Int64, Int64>)
  public
    function sqrExec(AIn: Int64): Int64; override;
  end;
  TSqrExecFloat = class(TSqrFunction<Single, Double>)
  public
```

```
  function sqrExec(AIn: Single): Double; override;
   end;
   TSqrExecDouble = class(TSqrFunction<Double, Double>)
   public
      function sqrExec(AIn: Double): Double; override;
   end;
implementation
uses
    SysUtils, FbTypes, System.TypInfo;
{ TSqrFunctionFactory }
procedure TSqrFunctionFactory.dispose;
begin
   Destroy;
end;
function TSqrFunctionFactory.newItem(AStatus: IStatus;
    AContext: IExternalContext; AMetadata: IRoutineMetadata): IExternalFunction;
var
   xInputMetadata: IMessageMetadata;
    xInputType: TFBType;
begin
   // get the type of the input argument
   xInputMetadata := AMetadata.getInputMetadata(AStatus);
   xInputType := TFBType(xInputMetadata.getType(AStatus, 0));
   xInputMetadata.release;
   // create an instance of a function depending on the type
   case xInputType of
      SQL_SHORT:
        result := TSqrExecSmallint.Create();
      SQL_LONG:
        result := TSqrExecInteger.Create();
    SOL INT64:
        result := TSqrExecInt64.Create();
      SQL_FLOAT:
        result := TSqrExecFloat.Create();
    SQL DOUBLE, SQL D FLOAT:
        result := TSqrExecDouble.Create();
   else
      result := TSqrExecInt64.Create();
   end;
end;
```
procedure TSqrFunctionFactory.setup(AStatus: IStatus;

```
  AContext: IExternalContext; AMetadata: IRoutineMetadata;
    AInBuilder, AOutBuilder: IMetadataBuilder);
begin
end;
{ TSqrFunction }
procedure TSqrFunction<TIn, TOut>.dispose;
begin
    Destroy;
end;
procedure TSqrFunction<TIn, TOut>.execute(AStatus: IStatus;
    AContext: IExternalContext; AInMsg, AOutMsg: Pointer);
var
    xInput: PInput;
    xOutput: POutput;
begin
  xInput := PInput(AIMMsg);  xOutput := POutput(AOutMsg);
    xOutput.resultNull := True;
    if (not xInput.n1Null) then
    begin
      xOutput.resultNull := False;
      xOutput.result := Self.sqrExec(xInput.n1);
    end;
end;
procedure TSqrFunction<TIn, TOut>.getCharSet(AStatus: IStatus;
    AContext: IExternalContext; AName: PAnsiChar; ANameSize: Cardinal);
begin
end;
{ TSqrtExecSmallint }
function TSqrExecSmallint.sqrExec(AIn: Smallint): Integer;
begin
  Result := AIn * AIn;
end;
{ TSqrExecInteger }
function TSqrExecInteger.sqrExec(AIn: Integer): Int64;
begin
    Result := AIn * AIn;
end;
{ TSqrExecInt64 }
```

```
function TSqrExecInt64.sqrExec(AIn: Int64): Int64;
begin
   Result := AIn * AIn;
end;
{ TSqrExecFloat }
function TSqrExecFloat.sqrExec(AIn: Single): Double;
begin
 Result := AIn * AIn;
end;
{ TSqrExecDouble }
function TSqrExecDouble.sqrExec(AIn: Double): Double;
begin
 Result := AIn * AIn:
end;
.................
```
### **6.3. setup method**

The setup method allows you to change the types of input parameters and output variables for external procedures and functions or fields for triggers. For this, the iMetadatabuilder interface is used, which allows you to build input and output messages with specified types, dimension and a set of characters. Entrance messages will be rebuilt into the format set in the setup method, and the weekend is rebuilt from the format set in the` setup` format to the format of the message format in the DLL procedure, function or trigger. Types of fields or parameters should be compatible for transformation.

This method allows you to simplify the creation of generalized for different types of parameters and functions by bringing them to the most general type. A more complicated and useful example will be considered later, but for now, we will slightly change the existing example of the external function of sumargs.

Our function will work with messages described by the following structure

```
type
    // the structure to which the input message will be mapped
    TSumArgsInMsg = record
      n1: Integer;
      n1Null: WordBool;
      n2: Integer;
      n2Null: WordBool;
      n3: Integer;
      n3Null: WordBool;
    end;
```

```
  PSumArgsInMsg = ^TSumArgsInMsg;
  // the structure to which the output message will be mapped
  TSumArgsOutMsg = record
    result: Integer;
    resultNull: WordBool;
  end;
  PSumArgsOutMsg = ^TSumArgsOutMsg;
```
Now let's create a function factory, in the setup method we set the format messages that match the above structures.

```
{ TSumArgsFunctionFactory }
procedure TSumArgsFunctionFactory.dispose;
begin
   Destroy;
end;
function TSumArgsFunctionFactory.newItem(AStatus: IStatus;
   AContext: IExternalContext; AMetadata: IRoutineMetadata): IExternalFunction;
begin
 Result := TSumArgsFunction.Create();
end;
procedure TSumArgsFunctionFactory.setup(AStatus: IStatus;
   AContext: IExternalContext; AMetadata: IRoutineMetadata;
   AInBuilder, AOutBuilder: IMetadataBuilder);
begin
   // building a message for the input parameters
   AInBuilder.setType(AStatus, 0, Cardinal(SQL_LONG));
   AInBuilder.setLength(AStatus, 0, sizeof(Int32));
   AInBuilder.setType(AStatus, 1, Cardinal(SQL_LONG));
   AInBuilder.setLength(AStatus, 1, sizeof(Int32));
   AInBuilder.setType(AStatus, 2, Cardinal(SQL_LONG));
   AInBuilder.setLength(AStatus, 2, sizeof(Int32));
   // building a message for output parameters
   AOutBuilder.setType(AStatus, 0, Cardinal(SQL_LONG));
   AOutBuilder.setLength(AStatus, 0, sizeof(Int32));
end;
```
Implementation functions trivial

```
procedure TSumArgsFunction.execute(AStatus: IStatus; AContext: IExternalContext;
   AInMsg, AOutMsg: Pointer);
var
   xInput: PSumArgsInMsg;
   xOutput: PSumArgsOutMsg;
```

```
begin
   // convert pointers to input and output to typed
   xInput := PSumArgsInMsg(AInMsg);
   xOutput := PSumArgsOutMsg(AOutMsg);
    // by default, the output argument is NULL, so we set it to nullFlag
   xOutput^.resultNull := True;
   // if one of the arguments is NULL, then the result is NULL
    // otherwise, we calculate the sum of the arguments
   with xInput^ do
   begin
      if not(n1Null or n2Null or n3Null) then
      begin
      x0utput<sup>\wedge</sup>.result := n1 + n2 + n3;
        // once there is a result, then reset the NULL flag
        xOutput^.resultNull := False;
      end;
   end;
end;
```
Now, even if we declare the functions as follows, it still will remain operational, since the input and output messages will be converted to the format we set in the setup method.

```
CREATE OR ALTER FUNCTION FN_SUM_ARGS (
      N1 VARCHAR(15),
      N2 VARCHAR(15),
     N3 VARCHAR(15))
RETURNS VARCHAR(15)
EXTERNAL NAME 'MyUdrSetup!sum_args'
ENGINE UDR;
```
You can check the above statement by running the following request

**select** FN\_SUM\_ARGS('15', '21', '35') **from** rdb\$**database**

### **6.4. Generic factories**

In the process of developing UDR, it is necessary for each external procedure, function or trigger to write your factory creating an instance is UDR. This task can be simplified by writing generalized factories using the so -called generics. They are available starting with Delphi 2009, in Free Pascal starting with the FPC 2.2 version.

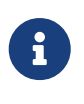

#### **Comment**

In Free Pascal, the syntax for creating generic types is different from Delphi. Since version FPC 2.6.0 the syntax compatible with Delphi is declared.

Consider the two main cases for which generalized factories will be written:

- copies of external procedures, functions and triggers do not require any information about metadata, do not need special actions in the logic of creating UDR copies, fixed structures are used to work with messages;
- Corps of external procedures, functions and triggers require information about metadata, special actions are not needed in the logic of creating UDR copies, and instances of messages IMessagemetadata are used to work with messages.

In the first case, it is enough to simply create the desired copy of the class in the Newitem method without additional actions. To do this, we will use the restriction of the designer in the classrooms of the classes IUdrFunctionFactoryImpl, IUdrProcedureFactoryImpl, IUdrTriggerFactoryImpl. The ads of such factories are as follows:

```
unit UdrFactories;
{$IFDEF FPC}
{$MODE DELPHI}{$H+}
{$ENDIF}
interface
uses SysUtils, Firebird;
type
    // A simple external function factory
    TFunctionSimpleFactory<T: IExternalFunctionImpl, constructor> = class
      (IUdrFunctionFactoryImpl)
      procedure dispose(); override;
      procedure setup(AStatus: IStatus; AContext: IExternalContext;
        AMetadata: IRoutineMetadata; AInBuilder: IMetadataBuilder;
        AOutBuilder: IMetadataBuilder); override;
      function newItem(AStatus: IStatus; AContext: IExternalContext;
        AMetadata: IRoutineMetadata): IExternalFunction; override;
   end;
    // A simple external procedure factory
    TProcedureSimpleFactory<T: IExternalProcedureImpl, constructor> = class
      (IUdrProcedureFactoryImpl)
      procedure dispose(); override;
      procedure setup(AStatus: IStatus; AContext: IExternalContext;
        AMetadata: IRoutineMetadata; AInBuilder: IMetadataBuilder;
        AOutBuilder: IMetadataBuilder); override;
      function newItem(AStatus: IStatus; AContext: IExternalContext;
        AMetadata: IRoutineMetadata): IExternalProcedure; override;
    end;
```

```
  // A simple external trigger factory
  TTriggerSimpleFactory<T: IExternalTriggerImpl, constructor> = class
    (IUdrTriggerFactoryImpl)
    procedure dispose(); override;
    procedure setup(AStatus: IStatus; AContext: IExternalContext;
      AMetadata: IRoutineMetadata; AFieldsBuilder: IMetadataBuilder); override;
    function newItem(AStatus: IStatus; AContext: IExternalContext;
      AMetadata: IRoutineMetadata): IExternalTrigger; override;
  end;
```
In the implementation section, the body of the setup method can be left empty, nothing is done in them, in the body of the` dispose 'method, just call the destructor. And in the body of the Newitem method, you just need to call the default designer for the substitution type` t`.

```
implementation
{ TProcedureSimpleFactory<T> }
procedure TProcedureSimpleFactory<T>.dispose;
begin
   Destroy;
end;
function TProcedureSimpleFactory<T>.newItem(AStatus: IStatus;
   AContext: IExternalContext; AMetadata: IRoutineMetadata): IExternalProcedure;
begin
   Result := T.Create;
end;
procedure TProcedureSimpleFactory<T>.setup(AStatus: IStatus;
   AContext: IExternalContext; AMetadata: IRoutineMetadata;
   AInBuilder, AOutBuilder: IMetadataBuilder);
begin
end;
{ TFunctionFactory<T> }
procedure TFunctionSimpleFactory<T>.dispose;
begin
   Destroy;
end;
function TFunctionSimpleFactory<T>.newItem(AStatus: IStatus;
   AContext: IExternalContext; AMetadata: IRoutineMetadata): IExternalFunction;
begin
   Result := T.Create;
```

```
end;
procedure TFunctionSimpleFactory<T>.setup(AStatus: IStatus;
   AContext: IExternalContext; AMetadata: IRoutineMetadata;
   AInBuilder, AOutBuilder: IMetadataBuilder);
begin
end;
{ TTriggerSimpleFactory<T> }
procedure TTriggerSimpleFactory<T>.dispose;
begin
   Destroy;
end;
function TTriggerSimpleFactory<T>.newItem(AStatus: IStatus;
   AContext: IExternalContext; AMetadata: IRoutineMetadata): IExternalTrigger;
begin
   Result := T.Create;
end;
procedure TTriggerSimpleFactory<T>.setup(AStatus: IStatus;
   AContext: IExternalContext; AMetadata: IRoutineMetadata;
   AFieldsBuilder: IMetadataBuilder);
begin
end;
```
Now for case 1, you can not write factories for each procedure, function or trigger. Instead, register them with generic factories as follows:

```
function firebird_udr_plugin(AStatus: IStatus; AUnloadFlagLocal: BooleanPtr;
   AUdrPlugin: IUdrPlugin): BooleanPtr; cdecl;
begin
    // register our function
   AUdrPlugin.registerFunction(AStatus, 'sum_args',
      TFunctionSimpleFactory<TSumArgsFunction>.Create());
   // register our procedure
   AUdrPlugin.registerProcedure(AStatus, 'gen_rows',
      TProcedureSimpleFactory<TGenRowsProcedure>.Create());
    // register our trigger
   AUdrPlugin.registerTrigger(AStatus, 'test_trigger',
      TTriggerSimpleFactory<TMyTrigger>.Create());
    theirUnloadFlag := AUnloadFlagLocal;
   Result := @myUnloadFlag;
end;
```
The second case is more complicated. By default, metadata information is not transmitted into copies of procedures, functions and triggers. However, metadata is transmitted as a parameter in the method of newitem factories. UDR metadata has the type of IRoutineMetadata, the life cycle of which is controlled by the Firebird engine itself, so it can be safely transferred to UDR copies. From it you can get copies of interfaces for the input and output message, metadata and trigger type, UDR name, package, entrance points and UDR body. The classes themselves for the implementation of external procedures, functions and triggers do not have fields for storing metadata, so we will have to make their heirs.

```
unit UdrFactories;
{$IFDEF FPC}
{$MODE DELPHI}{$H+}
{$ENDIF}
interface
uses SysUtils, Firebird;
type
...
    // External function with metadata
    TExternalFunction = class(IExternalFunctionImpl)
      Metadata: IRoutineMetadata;
   end;
    // External procedure with metadata
    TExternalProcedure = class(IExternalProcedureImpl)
      Metadata: IRoutineMetadata;
   end;
    // External trigger with metadata
    TExternalTrigger = class(IExternalTriggerImpl)
      Metadata: IRoutineMetadata;
   end;
```
In this case, your own stored procedures, functions, and triggers should be inherited from new classes with metadata.

Now let's declare the factories that will create the UDR and initialize metadata.

```
unit UdrFactories;
{$IFDEF FPC}
{$MODE DELPHI}{$H+}
{$ENDIF}
```
interface

```
Chapter 6. Factories
```

```
uses SysUtils, Firebird;
type
...
    // Factory of external functions with metadata
   TFunctionFactory<T: TExternalFunction, constructor> = class
      (IUdrFunctionFactoryImpl)
      procedure dispose(); override;
      procedure setup(AStatus: IStatus; AContext: IExternalContext;
        AMetadata: IRoutineMetadata; AInBuilder: IMetadataBuilder;
        AOutBuilder: IMetadataBuilder); override;
      function newItem(AStatus: IStatus; AContext: IExternalContext;
        AMetadata: IRoutineMetadata): IExternalFunction; override;
   end;
    // Factory of external procedures with metadata
    TProcedureFactory<T: TExternalProcedure, constructor> = class
      (IUdrProcedureFactoryImpl)
      procedure dispose(); override;
      procedure setup(AStatus: IStatus; AContext: IExternalContext;
        AMetadata: IRoutineMetadata; AInBuilder: IMetadataBuilder;
        AOutBuilder: IMetadataBuilder); override;
      function newItem(AStatus: IStatus; AContext: IExternalContext;
        AMetadata: IRoutineMetadata): IExternalProcedure; override;
   end;
    // Factory of external triggers with metadata
    TTriggerFactory<T: TExternalTrigger, constructor> = class
      (IUdrTriggerFactoryImpl)
      procedure dispose(); override;
      procedure setup(AStatus: IStatus; AContext: IExternalContext;
        AMetadata: IRoutineMetadata; AFieldsBuilder: IMetadataBuilder); override;
      function newItem(AStatus: IStatus; AContext: IExternalContext;
        AMetadata: IRoutineMetadata): IExternalTrigger; override;
   end;
```
The implementation of the method newitem is trivial and is similar to the first case, except that it is necessary to initialize the field with metadan.

implementation ...

```
{ TFunctionFactory<T> }
procedure TFunctionFactory<T>.dispose;
begin
   Destroy;
end;
function TFunctionFactory<T>.newItem(AStatus: IStatus;
   AContext: IExternalContext; AMetadata: IRoutineMetadata): IExternalFunction;
begin
   Result := T.Create;
    (Result as T).Metadata := AMetadata;
end;
procedure TFunctionFactory<T>.setup(AStatus: IStatus;
   AContext: IExternalContext; AMetadata: IRoutineMetadata;
   AInBuilder, AOutBuilder: IMetadataBuilder);
begin
end;
{ TProcedureFactory<T> }
procedure TProcedureFactory<T>.dispose;
begin
   Destroy;
end;
function TProcedureFactory<T>.newItem(AStatus: IStatus;
   AContext: IExternalContext; AMetadata: IRoutineMetadata): IExternalProcedure;
begin
   Result := T.Create;
    (Result as T).Metadata := AMetadata;
end;
procedure TProcedureFactory<T>.setup(AStatus: IStatus;
   AContext: IExternalContext; AMetadata: IRoutineMetadata;
   AInBuilder, AOutBuilder: IMetadataBuilder);
begin
end;
{ TTriggerFactory<T> }
procedure TTriggerFactory<T>.dispose;
begin
   Destroy;
end;
function TTriggerFactory<T>.newItem(AStatus: IStatus;
   AContext: IExternalContext; AMetadata: IRoutineMetadata): IExternalTrigger;
```

```
begin
   Result := T.Create;
   (Result as T).Metadata := AMetadata;
end;
procedure TTriggerFactory<T>.setup(AStatus: IStatus; AContext: IExternalContext;
   AMetadata: IRoutineMetadata; AFieldsBuilder: IMetadataBuilder);
begin
end;
```
A ready-made module with generic factories can be downloaded at [https://github.com/sim1984/udr](https://github.com/sim1984/udr-book/blob/master/examples/Common/UdrFactories.pas)[book/blob/master/examples/Common/UdrFactories.pas.](https://github.com/sim1984/udr-book/blob/master/examples/Common/UdrFactories.pas)

# **Chapter 7. Working with the BLOB type**

Unlike other BLOB data types are transmitted by the link (BLOB identifier), and not by value. This is logical, Blob can be enormous, and therefore it is impossible to place them in a fixed width buffer. Instead, the so called BLOB identifier is placed in the message buffer, and working with data of the BLOB type is carried out through the IBlob interface.

Another important feature of the BLOB type is that Blob is an unchanged type, you cannot change the contents of the BLOB with a given identifier, instead you need to create BLOB with new contents and the identifier.

Since the size of the BLOB type can be very large, the BLOB data is read and written in portions (segments), the maximum segment size is 64 KB. The segment is read by the getSegment interface` Iblob`. The segment is recorded by the putSegment interface` Iblob`.

## **7.1. Reading data from BLOB**

As an example of reading a BLOB, consider a procedure that splits string by delimiter (reverse procedure for the built-in aggregate LIST functions). It is declared like this

```
create procedure split (
      txt blob sub_type text character set utf8,
      delimiter char(1) character set utf8 = ','
\lambdareturns (
      id integer
\lambdaexternal name 'myudr!split'
engine udr;
```
Let's register our procedure factory:

```
function firebird udr plugin(AStatus: IStatus; AUnloadFlagLocal: BooleanPtr;
   AUdrPlugin: IUdrPlugin): BooleanPtr; cdecl;
begin
    // register our procedure
   AUdrPlugin.registerProcedure(AStatus, 'split',
TProcedureSimpleFactory<TSplitProcedure>.Create());
    theirUnloadFlag := AUnloadFlagLocal;
   Result := @myUnloadFlag;
end;
```
Here I used a generalized factory for simple cases when the factory simply creates a copy of the procedure without the use of metadata. Such a factory is declared as follows:

```
...
interface
uses SysUtils, Firebird;
type
   TProcedureSimpleFactory<T: IExternalProcedureImpl, constructor> =
    class(IUdrProcedureFactoryImpl)
      procedure dispose(); override;
      procedure setup(AStatus: IStatus; AContext: IExternalContext;
        AMetadata: IRoutineMetadata; AInBuilder: IMetadataBuilder;
        AOutBuilder: IMetadataBuilder); override;
      function newItem(AStatus: IStatus; AContext: IExternalContext;
        AMetadata: IRoutineMetadata): IExternalProcedure; override;
   end;
...
implementation
{ TProcedureSimpleFactory<T> }
procedure TProcedureSimpleFactory<T>.dispose;
begin
   Destroy;
end;
function TProcedureSimpleFactory<T>.newItem(AStatus: IStatus;
   AContext: IExternalContext; AMetadata: IRoutineMetadata): IExternalProcedure;
begin
   Result := T.Create;
end;
procedure TProcedureSimpleFactory<T>.setup(AStatus: IStatus;
   AContext: IExternalContext; AMetadata: IRoutineMetadata; AInBuilder,
   AOutBuilder: IMetadataBuilder);
begin
...
```
Now let's move on to the implementation of the procedure. Let's first declare structures for input and output messages.

 TInput = record txt: ISC\_QUAD; txtNull: WordBool;
```
  delimiter: array [0 .. 3] of AnsiChar;
    delimiterNull: WordBool;
  end;
  TInputPtr = ^TInput;
  TOutput = record
    Id: Integer;
    Null: WordBool;
  end;
  TOutputPtr = ^TOutput;
```
As you can see, instead of the BLOB value, the Blob identifier is transmitted, which is described by the ISC\_QUAD structure.

Now let's describe the procedure class and the returned data set:

```
  TSplitProcedure = class(IExternalProcedureImpl)
   private
      procedure SaveBlobToStream(AStatus: IStatus; AContext: IExternalContext;
        ABlobId: ISC_QUADPtr; AStream: TStream);
      function readBlob(AStatus: IStatus; AContext: IExternalContext;
        ABlobId: ISC_QUADPtr): string;
   public
      // Called when destroying a copy of the procedure
      procedure dispose(); override;
      procedure getCharSet(AStatus: IStatus; AContext: IExternalContext;
        AName: PAnsiChar; ANameSize: Cardinal); override;
      function open(AStatus: IStatus; AContext: IExternalContext; AInMsg: Pointer;
        AOutMsg: Pointer): IExternalResultSet; override;
   end;
    TSplitResultSet = class(IExternalResultSetImpl)
{$IFDEF FPC}
      OutputArray: TStringArray;
{$ELSE}
      OutputArray: TArray<string>;
{$ENDIF}
      Counter: Integer;
      Output: TOutputPtr;
      procedure dispose(); override;
      function fetch(AStatus: IStatus): Boolean; override;
   end;
```
Additional SaveBlobToStream and` readBlob` are designed to read Blob. The first reads Blob in a

stream, the second is based on the first and performs a convert for the read flow into a Delphi line. The data set of the lines of the OutputArray and the counter of the returned records Counter are transmitted.

```
In the `open` method, Blob is read and converted into a line.
The resulting line is divided into a separator using the built
-in `split` method from a Hellper for lines. The resulting array
of lines is transmitted to the resulting data set.
function TSplitProcedure.open(AStatus: IStatus; AContext: IExternalContext;
   AInMsg, AOutMsg: Pointer): IExternalResultSet;
var
   xInput: TInputPtr;
   xText: string;
   xDelimiter: string;
begin
 xInput := AInMsq;  Result := TSplitResultSet.Create;
   TSplitResultSet(Result).Output := AOutMsg;
    if xInput.txtNull or xInput.delimiterNull then
   begin
      with TSplitResultSet(Result) do
      begin
        // We create an empty array
        OutputArray := [];
      Counter := 1;  end;
      Exit;
   end;
   xText := readBlob(AStatus, AContext, @xInput.txt);
   xDelimiter := TFBCharSet.CS_UTF8.GetString(TBytes(@xInput.delimiter), 0, 4);
   // automatically is not correctly determined because the lines
   // not completed by zero
    // Place the backing of byte/4
   SetLength(xDelimiter, 1);
   with TSplitResultSet(Result) do
   begin
      OutputArray := xText.Split([xDelimiter], TStringSplitOptions.ExcludeEmpty);
    Counter := 0:
   end;
end;
```
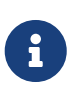

### **Comment**

Type of TFBCharSet is not included in Firebird.pas. It was written by me to relieve

work with Firebird encodings. In this case, we believe that all our lines come in the UTF-8 encoding.

Now we will describe the data reading procedure from BLOB to the stream. In order to read data from BLOB, it must be opened. This can be done by calling the openBlob method` IAttachment`. Since we read Blob from our database, we will open it in the context of the current connection. The context of the current connection and the context of the current transaction can be obtained from the context of the external procedure, function or trigger (the ` `IEXTERNALCONTEXT).

Blob is read in portions (segments), the maximum size of the segment is 64 KB. The segment is read by the getSegment interface` IBlob`.

```
procedure TSplitProcedure.SaveBlobToStream(AStatus: IStatus;
 AContext: IExternalContext; ABlobId: ISC QUADPtr; AStream: TStream);
var
   att: IAttachment;
   trx: ITransaction;
   blob: IBlob;
   buffer: array [0 .. 32767] of AnsiChar;
    l: Integer;
begin
   try
      att := AContext.getAttachment(AStatus);
      trx := AContext.getTransaction(AStatus);
      blob := att.openBlob(AStatus, trx, ABlobId, 0, nil);
      while True do
      begin
        case blob.getSegment(AStatus, SizeOf(buffer), @buffer, @l) of
          IStatus.RESULT_OK:
            AStream.WriteBuffer(buffer, l);
          IStatus.RESULT_SEGMENT:
            AStream.WriteBuffer(buffer, l);
        else
          break;
        end;
      end;
      AStream.Position := 0;
      // CLOSE method in case of success combines the IBLOB interface
      // Therefore, the subsequent call is not needed
      blob.close(AStatus);
    blob := nil;
    finally
      if Assigned(blob) then
        blob.release;
      if Assigned(trx) then
        trx.release;
      if Assigned(att) then
        att.release;
   end;
```
 $\mathbf{1}$ 

### **Comment**

Please note that the interfaces IAttachment, ITransaction and IBlob inherit the` IReferenCecauted` interface, which means these are objects with the calculation of links. Methods of the returning objects of these interfaces set the link meter in 1. Upon completion of work with such objects, you need to reduce the link counter using the release method.

### **Important**

The close method of the` IBlob` interface in case of successful execution frees the interface, so there is no need to call the release method.

Ţ.

In the example of the variable blob assigned the value of nil. Further in the finally section, whether the pointer is initialized to the IBlob interface, and only if the execution was completed earlier than the call blob.close (AStatus) or if this challenge ended with an error, Iblob.release is called.

On the basis of the SaveBlobToStream method, the Blob reading procedure in the line is written:

```
function TSplitProcedure.readBlob(AStatus: IStatus; AContext: IExternalContext;
   ABlobId: ISC_QUADPtr): string;
var
{$IFDEF FPC}
    xStream: TBytesStream;
{$ELSE}
   xStream: TStringStream;
{$ENDIF}
begin
{$IFDEF FPC}
   xStream := TBytesStream.Create(nil);
{$ELSE}
    xStream := TStringStream.Create('', 65001);
{$ENDIF}
   try
      SaveBlobToStream(AStatus, AContext, ABlobId, xStream);
{$IFDEF FPC}
    Result := TEncoding.UTF8.GetString(xStream.Bytes, 0, xStream.Size);
{$ELSE}
      Result := xStream.DataString;
{$ENDIF}
    finally
      xStream.Free;
   end;
end;
```
Unfortunately, Free Pascal does not provide full reverse compatibility with Delphi for the TStringStream class. In the version for FPC, you cannot specify the encoding with which the stream will work, and therefore it is necessary to process the transformation for it into the line in a special way.

The fetch method of the output set of data extracts an element with the Counter index from the line and increases it until the last element of the array is extracted. Each extracted line is converted to the whole. If this is impossible to do, then an exception will be excited with the isc\_convert\_error code.

```
procedure TSplitResultSet.dispose;
begin
   SetLength(OutputArray, 0);
   Destroy;
end;
function TSplitResultSet.fetch(AStatus: IStatus): Boolean;
var
    statusVector: array [0 .. 4] of NativeIntPtr;
begin
    if Counter <= High(OutputArray) then
   begin
      Output.Null := False;
      // Exceptions will be intercepted in any case with the ISC_Random code
      // Here we will throw out the standard for Firebird
      // error ISC_CONVERT_ERROR
      try
        Output.Id := OutputArray[Counter].ToInteger();
      except
        on e: EConvertError do
        begin
        statusVector[0] := NativeIntPtr(isc_arg_gds);
          statusVector[1] := NativeIntPtr(isc_convert_error);
          statusVector[2] := NativeIntPtr(isc_arg_string);
          statusVector[3] := NativeIntPtr(PAnsiChar('Cannot convert string to
integer'));
        statusVector[4] := NativeIntPtr(isc arg end);
          AStatus.setErrors(@statusVector);
        end;
      end;
      inc(Counter);
      Result := True;
   end
   else
      Result := False;
end;
```
### **Comment**

In fact, the processing of any errors except isc\_random is not very convenient, you can write your wrapper to simplify.

The performance of the procedure can be checked as follows:

**SELECT** ids.ID **FROM** SPLIT((**SELECT** LIST(ID) **FROM** MYTABLE), ',') ids

### **Comment**

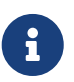

8

The main drawback of this implementation is that Blob will always be read entirely, even if you want to interrupt the extraction of records from the procedure ahead of schedule. If desired, you can change the procedure code so that smashing into tunes is carried out in smaller portions. To do this, the reading of these portions must be carried out in the Fetch method as the result is extracted.

### **7.2. Data recording in Blob**

As an example of Blob recording, consider the function of the reader contents of the Blob from the file.

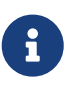

ENGINE UDR;

### **Comment**

This example is an adapted version of UDF functions for reading and recording BLOB from/to a file. Original UDF is available at [http://www.ibase.ru/files/](http://www.ibase.ru/files/download/blobsaveload.zip#blobsaveload.zip) [download/blobsaveload.zip#blobsaveload.zip\]](http://www.ibase.ru/files/download/blobsaveload.zip#blobsaveload.zip)

Blob read and record utilities from/to the file are issued in the form of a package

```
CREATE PACKAGE BlobFileUtils
AS
BEGIN
   PROCEDURE SaveBlobToFile(ABlob BLOB, AFileName VARCHAR(255) CHARACTER SET UTF8);
    FUNCTION LoadBlobFromFile(AFileName VARCHAR(255) CHARACTER SET UTF8) RETURNS BLOB;
END^
CREATE PACKAGE BODY BlobFileUtils
AS
BEGIN
   PROCEDURE SaveBlobToFile(ABlob BLOB, AFileName VARCHAR(255) CHARACTER SET UTF8)
    EXTERNAL NAME 'BlobFileUtils!SaveBlobToFile'
    ENGINE UDR;
    FUNCTION LoadBlobFromFile(AFileName VARCHAR(255) CHARACTER SET UTF8) RETURNS BLOB
    EXTERNAL NAME 'BlobFileUtils!LoadBlobFromFile'
```
#### **END**^

Let's register the factories of our procedures and functions:

```
function firebird_udr_plugin(AStatus: IStatus; AUnloadFlagLocal: BooleanPtr;
   AUdrPlugin: IUdrPlugin): BooleanPtr; cdecl;
begin
   // registerable
   AUdrPlugin.registerProcedure(AStatus, 'SaveBlobToFile',
TSaveBlobToFileProcFactory.Create());
   AUdrPlugin.registerFunction(AStatus, 'LoadBlobFromFile',
TLoadBlobFromFileFuncFactory.Create());
   theirUnloadFlag := AUnloadFlagLocal;
   Result := @myUnloadFlag;
end;
```
In this case, we give an example only for the feature reading BLOB from the file, the full example of udr you can download at [https://github.com/sim1984/uDr-book/Master/EXAMPles/](https://github.com/sim1984/uDr-book/Master/EXAMPles/06.%20BLOBLOBOLOODALOADX) [06.%20BLOBLOBOLOODALOADX](https://github.com/sim1984/uDr-book/Master/EXAMPles/06.%20BLOBLOBOLOODALOADX) . The interface part of the module with a description of the Loadblobfromfile function is as follows:

```
interface
uses
   Firebird, Classes, SysUtils;
type
   // Input messages of the function
    TInput = record
      filename: record
        len: Smallint;
        str: array [0 .. 1019] of AnsiChar;
      end;
      filenameNull: WordBool;
   end;
   TInputPtr = ^TInput;
   // Output function
   TOutput = record
      blobData: ISC_QUAD;
      blobDataNull: WordBool;
   end;
   TOutputPtr = ^TOutput;
    // realization features Loadblobfromfile
    TLoadBlobFromFileFunc = class(IExternalFunctionImpl)
```

```
  public
    procedure dispose(); override;
    procedure getCharSet(AStatus: IStatus; AContext: IExternalContext;
      AName: PAnsiChar; ANameSize: Cardinal); override;
    procedure execute(AStatus: IStatus; AContext: IExternalContext;
      AInMsg: Pointer; AOutMsg: Pointer); override;
  end;
  // Factory for creating a copy of the external function Loadblobfromfile
  TLoadBlobFromFileFuncFactory = class(IUdrFunctionFactoryImpl)
    procedure dispose(); override;
    procedure setup(AStatus: IStatus; AContext: IExternalContext;
      AMetadata: IRoutineMetadata; AInBuilder: IMetadataBuilder;
      AOutBuilder: IMetadataBuilder); override;
    function newItem(AStatus: IStatus; AContext: IExternalContext;
      AMetadata: IRoutineMetadata): IExternalFunction; override;
  end;
```
Let us only give the implementation of the basic Execute class tloadblobfromfile, the rest of the classes of classes are elementary.

```
procedure TLoadBlobFromFileFunc.execute(AStatus: IStatus;
   AContext: IExternalContext; AInMsg: Pointer; AOutMsg: Pointer);
const
   MaxBufSize = 16384;
var
   xInput: TInputPtr;
   xOutput: TOutputPtr;
   xFileName: string;
   xStream: TFileStream;
   att: IAttachment;
   trx: ITransaction;
   blob: IBlob;
   buffer: array [0 .. 32767] of Byte;
   xStreamSize: Integer;
   xBufferSize: Integer;
   xReadLength: Integer;
begin
    xInput := AInMsg;
   xOutput := AOutMsg;
    if xInput.filenameNull then
   begin
      xOutput.blobDataNull := True;
      Exit;
   end;
    xOutput.blobDataNull := False;
```

```
  // We get the file name
    xFileName := TEncoding.UTF8.GetString(TBytes(@xInput.filename.str), 0,
      xInput.filename.len * 4);
   SetLength(xFileName, xInput.filename.len);
    // We read the file in the stream
   xStream := TFileStream.Create(xFileName, fmOpenRead or fmShareDenyNone);
   att := AContext.getAttachment(AStatus);
    trx := AContext.getTransaction(AStatus);
 blob := nil;
   try
      xStreamSize := xStream.Size;
      // Determine the maximum size of the buffer (segment)
      if xStreamSize > MaxBufSize then
        xBufferSize := MaxBufSize
      else
        xBufferSize := xStreamSize;
      // We create a new Blob
      blob := att.createBlob(AStatus, trx, @xOutput.blobData, 0, nil);
      // We read the contents of the stream and write it in Blob
    while xStreamSize <> 0 do
      begin
        if xStreamSize > xBufferSize then
          xReadLength := xBufferSize
        else
          xReadLength := xStreamSize;
        xStream.ReadBuffer(buffer, xReadLength);
        blob.putSegment(AStatus, xReadLength, @buffer[0]);
        Dec(xStreamSize, xReadLength);
      end;
      // Close Blob
      // CLOSE method in case of success combines the IBLOB interface
      // Therefore, the subsequent call is not needed
      blob.close(AStatus);
    blob := \nii;  finally
      if Assigned(blob) then
        blob.release;
      trx.release;
      att.release;
      xStream.Free;
   end;
end;
```
First of all, it is necessary to create a new Blob and tie it in the Blobid output using the createBlob method IAttachment. Since we write a temporary Blob for our database, we will create it in the context of the current connection. The context of the current connection and the context of the current transaction can be obtained from the context of the external procedure, function or trigger (the IExternalContext).

As in the case of reading data from Blob, the record is carried out by segmented using the putSegment method IBlob until the data in the file flow is completed. Upon completion of the data recording in Blob, it is necessary to close it using the close method.

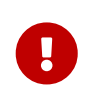

### **Important**

The close method of the` IBlob` interface in case of successful execution frees the interface. Therefore, there is no need to call the `Release 'method.

### **7.3. Helper for working with the Blob type**

In the described examples, we used the preservation of BLOB contents into the flow, as well as the loading of the contents of BLOB into the stream. This is a rather frequent operation when working with the BLOB type, so it would be good to write a special set of utilities for reuse of code.

Modern versions of Delphi and Free Pascal allow you to expand existing classes and types without inheritance using the so called Halper. Add the methods to the IBlob interface to save and load the contents of the flow from/to Blob.

Create a special module FbBlob, where our Halper will be placed.

```
unit FbBlob;
interface
uses Classes, SysUtils, Firebird;
const
   MAX_SEGMENT_SIZE = $7FFF;
type
    TFbBlobHelper = class helper for IBlob
      { Loads in Blob the contents of the stream
        @param(AStatus Статус вектор)
        @param(AStream Поток)
      }
      procedure LoadFromStream(AStatus: IStatus; AStream: TStream);
      { Loads BLOB contents into the stream
        @param(AStatus Статус вектор)
        @param(AStream Поток)
      }
      procedure SaveToStream(AStatus: IStatus; AStream: TStream);
   end;
implementation
uses Math;
```

```
procedure TFbBlobHelper.LoadFromStream(AStatus: IStatus; AStream: TStream);
var
   xStreamSize: Integer;
   xReadLength: Integer;
   xBuffer: array [0 .. MAX_SEGMENT_SIZE] of Byte;
begin
   xStreamSize := AStream.Size;
   AStream.Position := 0;
 while xStreamSize <> 0 do
   begin
      xReadLength := Min(xStreamSize, MAX_SEGMENT_SIZE);
      AStream.ReadBuffer(xBuffer, xReadLength);
      Self.putSegment(AStatus, xReadLength, @xBuffer[0]);
      Dec(xStreamSize, xReadLength);
   end;
end;
procedure TFbBlobHelper.SaveToStream(AStatus: IStatus; AStream: TStream);
var
   xInfo: TFbBlobInfo;
   Buffer: array [0 .. MAX_SEGMENT_SIZE] of Byte;
   xBytesRead: Cardinal;
   xBufferSize: Cardinal;
begin
   AStream.Position := 0;
   xBufferSize := Min(SizeOf(Buffer), MAX_SEGMENT_SIZE);
   while True do
   begin
      case Self.getSegment(AStatus, xBufferSize, @Buffer[0], @xBytesRead) of
        IStatus.RESULT_OK:
          AStream.WriteBuffer(Buffer, xBytesRead);
        IStatus.RESULT_SEGMENT:
          AStream.WriteBuffer(Buffer, xBytesRead);
      else
        break;
      end;
   end;
end;
end.
```
Now you can greatly simplify operations with the BLOB type, for example, the above function of saving Blob to the file can be rewritten as follows:

```
procedure TLoadBlobFromFileFunc.execute(AStatus: IStatus;
   AContext: IExternalContext; AInMsg: Pointer; AOutMsg: Pointer);
var
   xInput: TInputPtr;
   xOutput: TOutputPtr;
   xFileName: string;
```

```
  xStream: TFileStream;
   att: IAttachment;
   trx: ITransaction;
   blob: IBlob;
begin
   xInput := AInMsg;
   xOutput := AOutMsg;
    if xInput.filenameNull then
   begin
      xOutput.blobDataNull := True;
      Exit;
   end;
   xOutput.blobDataNull := False;
   // We get the file name
   xFileName := TEncoding.UTF8.GetString(TBytes(@xInput.filename.str), 0,
      xInput.filename.len * 4);
   SetLength(xFileName, xInput.filename.len);
   // We read the file in the stream
   xStream := TFileStream.Create(xFileName, fmOpenRead or fmShareDenyNone);
   att := AContext.getAttachment(AStatus);
   trx := AContext.getTransaction(AStatus);
 blob := \nii!;
   try
      // We create a new Blob
      blob := att.createBlob(AStatus, trx, @xOutput.blobData, 0, nil);
      // We load the contents of the flow into Blob
      blob.LoadFromStream(AStatus, xStream);
      // Close Blob
      // CLOSE method in case of success combines the IBLOB interface
      // Therefore, the subsequent call is not needed
      blob.close(AStatus);
    blob := \nii;
   finally
      if Assigned(blob) then
        blob.release;
      att.release;
      trx.release;
      xStream.Free;
   end;
end;
```
# **Chapter 8. Connection and transaction context**

If your external procedure, function or trigger should receive data from your own database not through input arguments, but for example through a request, then you will need to receive the context of the current connection and/or transactions. In addition, the context of the connection and transaction is necessary if you work with the BLOB type.

The context of the current procedure, function or trigger is transmitted as a parameter with the type of IExternalContext into the execute trigger method or function, or in the open procedure method. The IExternalContext interface allows you to get the current connection using the getAttachment method, and the current transaction using the getTransaction method. This gives greater flexibility to your UDR, for example, you can fulfill the current database requests while maintaining the current session environment, in the same transaction or in a new transaction created using the StartTransaction IExternalContext interface method. In the latter case, the request will be made as if it is executed in an autonomous transaction. In addition, you can comply with the external database using the transaction attached to the current transaction, i.e. Transactions with two phase confirmation (2PC).

As an example of working with the context of the function of the function, we will write a function that will serialize the result of the execution of SELECT request in JSON format. It is declared as follows:

```
create function GetJson (
      sql_text blob sub_type text character set utf8,
      sql_dialect smallint not null default 3
\left( \right)returns returns blob sub_type text character set utf8
external name 'JsonUtils!getJson'
engine udr;
```
Since we allow us to execute an arbitrary SQL request, we do not know in advance the format of the output fields, and we will not be able to use a structure with fixed fields. In this case, we will have to work with the IMessageMetadata interface. We have already encountered it earlier, but this time we will have to work with it more thoroughly, since we must process all the existing Firebird types.

### **Comment**

 $\mathbf{i}$ 

In JSON, you can encode almost any type of data except binary. For coding the types of char, varchar with octets none and blob sub\_type binary we will encode binary contents using base64 coding, which can already be placed in JSON.

We will register the factory of our function:

function firebird\_udr\_plugin(AStatus: IStatus; AUnloadFlagLocal: BooleanPtr; AUdrPlugin: IUdrPlugin): BooleanPtr; cdecl;

```
begin
   // We register a function
   AUdrPlugin.registerFunction(AStatus, 'getJson',
TFunctionSimpleFactory<TJsonFunction>.Create());
   theirUnloadFlag := AUnloadFlagLocal;
   Result := @myUnloadFlag;
```
end;

Now we will declare structures for the input and output message, as well as the interface part of our function:

```
unit JsonFunc;
{$IFDEF FPC}
{$MODE objfpc}{$H+}
{$DEFINE DEBUGFPC}
{$ENDIF}
interface
uses
    Firebird,
    UdrFactories,
    FbTypes,
    FbCharsets,
    SysUtils,
    System.NetEncoding,
    System.Json;
{ *********************************************************
  create function GetJson (
     sql_text blob sub_type text,
   sql dialect smallint not null default 3
  ) returns blob sub_type text character set utf8
  external name 'JsonUtils!getJson'
  engine udr;
  ********************************************************* }
type
    TInput = record
```

```
  SqlText: ISC_QUAD;
    SqlNull: WordBool;
    SqlDialect: Smallint;
    SqlDialectNull: WordBool;
  end;
```

```
  InputPtr = ^TInput;
```

```
  TOutput = record
    Json: ISC_QUAD;
    NullFlag: WordBool;
  end;
  OutputPtr = ^TOutput;
  // External Tsumargsfunction function.
  TJsonFunction = class(IExternalFunctionImpl)
  public
    procedure dispose(); override;
    procedure getCharSet(AStatus: IStatus; AContext: IExternalContext;
      AName: PAnsiChar; ANameSize: Cardinal); override;
    { Converts the whole into a line in accordance with the scale
      @param(AValue Meaning)
      @param(Scale Scale)
      @returns(Strokal representation of a scaled whole)
    }
    function MakeScaleInteger(AValue: Int64; Scale: Smallint): string;
    { Adds an encoded entry to an array of JSON objects
      @param(AStatus Vecto statusр)
      @param(AContext The context of external function)
      @param(AJson An array of JSON objects)
      @param(ABuffer Buffer records)
      @param(AMeta Metadata cursor)
      @param(AFormatSetting Setting date and time)
    }
    procedure writeJson(AStatus: IStatus; AContext: IExternalContext;
      AJson: TJsonArray; ABuffer: PByte; AMeta: IMessageMetadata;
      AFormatSettings: TFormatSettings);
    { External function
      @param (AStatus status vector)
      @PARAM (ACONTEXT Context of external function)
      @param (AINMSG input message)
      @PARAM (AUTMSG Office for output)
    }
    procedure execute(AStatus: IStatus; AContext: IExternalContext;
      AInMsg: Pointer; AOutMsg: Pointer); override;
  end;
```
The additional method of MakeScaleInteger is designed to convert scalable numbers into a line, the` Writejson method encods the next recording of the object selected from the cursor to Json and adds it to the massif of such objects.

In this example, we will need to implement the getCharSet method to indicate the desired encoding of the request for the request of the current connection within the external function. By default, this internal request will be carried out in the encoding of the current connection. However, this is not entirely convenient. We do not know in advance what encoding the client will work, so we will have to determine the encoding of each returned string field and transcode into UTF8. To simplify the task, we will immediately indicate to the context that we are going to work inside the procedure in UTF8 encoding.

```
procedure TJsonFunction.getCharSet(AStatus: IStatus; AContext: IExternalContext;
   AName: PAnsiChar; ANameSize: Cardinal);
begin
   // grind the previous encoding
    Fillchar (aname, anamesize, #0);
    // put the desired encoding
   Strcopy (aname, 'UTF8');
end;
```
We will describe these methods later, but for now we will give the main method of execute to perform an external function.

```
procedure TJsonFunction.execute(AStatus: IStatus; AContext: IExternalContext;
   AInMsg, AOutMsg: Pointer);
var
    xFormatSettings: TFormatSettings;
   xInput: InputPtr;
   xOutput: OutputPtr;
   att: IAttachment;
   tra: ITransaction;
   stmt: IStatement;
    inBlob, outBlob: IBlob;
    inStream: TBytesStream;
   outStream: TStringStream;
   cursorMetaData: IMessageMetadata;
   rs: IResultSet;
   msgLen: Cardinal;
   msg: Pointer;
    jsonArray: TJsonArray;
begin
 xInput := AInMsq;  xOutput := AOutMsg;
    // If one of the input arguments is null, then the result is null
    if xInput.SqlNull or xInput.SqlDialectNull then
   begin
      xOutput.NullFlag := True;
      Exit;
   end;
    xOutput.NullFlag := False;
    // setting date and time formatting
{$IFNDEF FPC}
```

```
  xFormatSettings := TFormatSettings.Create;
{$ELSE}
    xFormatSettings := DefaultFormatSettings;
{$ENDIF}
   xFormatSettings.DateSeparator := '-';
   xFormatSettings.TimeSeparator := ':';
   // We create a byte stream for Blob reading
    inStream := TBytesStream.Create(nil);
{$IFNDEF FPC}
    outStream := TStringStream.Create('', 65001);
{$ELSE}
    outStream := TStringStream.Create('');
{$ENDIF}
    jsonArray := TJsonArray.Create;
   // obtaining the current connection and transaction
   att := AContext.getAttachment(AStatus);
   tra := AContext.getTransaction(AStatus);
 stmt := nil:
  rs := nil;  inBlob := nil;
   outBlob := nil;
   try
     // We read Blob in a stream
      inBlob := att.openBlob(AStatus, tra, @xInput.SqlText, 0, nil);
      inBlob.SaveToStream(AStatus, inStream);
      // The Close method, if successful, combines the IBLOB interface
      // Therefore, the subsequent call is not needed
      inBlob.close(AStatus);
    inBlob := ni:
      // Prepare the operator
      stmt := att.prepare(AStatus, tra, inStream.Size, @inStream.Bytes[0],
      xInput.SqlDialect, IStatement.PREPARE PREFETCH METADATA);
      // We get a weekend of metadata cursor
      cursorMetaData := stmt.getOutputMetadata(AStatus);
      // We're getting off the cursor
      rs := stmt.openCursor(AStatus, tra, nil, nil, nil, 0);
      // We highlight the buffer of the desired size
      msgLen := cursorMetaData.getMessageLength(AStatus);
      msg := AllocMem(msgLen);
      try
        // We read each cursor record
        while rs.fetchNext(AStatus, msg) = IStatus.RESULT_OK do
        begin
          // and write it in json
          writeJson(AStatus, AContext, jsonArray, msg, cursorMetaData,
            xFormatSettings);
        end;
      finally
        // We release the buffer
        FreeMem(msg);
      end;
```

```
  // Close the cursor
      // CLOSE method in case of success combines the IRESULTSET interface
      // Therefore, the subsequent call is not needed
      rs.close(AStatus);
    rs := nil;  // We release the prepared request
      // Free method, in case of success, combines the ISTATEMENT interface
      // Therefore, the subsequent call is not needed
      stmt.free(AStatus);
    stmt := nil;
      // We write json in stream
{$IFNDEF FPC}
      outStream.WriteString(jsonArray.ToJSON);
{$ELSE}
      outStream.WriteString(jsonArray.AsJSON);
{$ENDIF}
      // We write json on the blany Blob
      outBlob := att.createBlob(AStatus, tra, @xOutput.Json, 0, nil);
      outBlob.LoadFromStream(AStatus, outStream);
      // CLOSE method in case of success combines the IBLOB interface
      // Therefore, the subsequent call is not needed
      outBlob.close(AStatus);
    outBlob := nil:
    finally
      if Assigned(inBlob) then
        inBlob.release;
      if Assigned(stmt) then
        stmt.release;
      if Assigned(rs) then
        rs.release;
      if Assigned(outBlob) then
        outBlob.release;
      tra.release;
      att.release;
      jsonArray.Free;
      inStream.Free;
      outStream.Free;
   end;
end;
```
First of all, we get a current connection from the context of the function and the current transaction using the getAttachment and getTransaction methods of interface IExternalContext. Then we read the contents of the BLOB for obtaining the text of the SQL request. The request is prepared using the Prepare method of the `IAttachment interface. The fifth parameter is transmitted by SQL dialect obtained from the input parameter of our function. The sixth parameter we convey the flag IStatement.PREPARE\_PREFETCH\_METADATA, which means that we want to get a metadata cursor along with the result of the preparation of the request. We get the weekend of the metadata cursor using the getOutputMetadata interface` IStatement`.

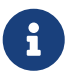

In fact, the getoutPutmetadata method will return the weekend metadata in any case. The flag IStatement.PREPARE\_PREFETCH\_METADATA will force metadata along with the result of preparing a request for one network package. Since we comply with a request within the current connection of any network exchange, and this is not fundamentally.

Next, open the cursor using the openCursor method as part of the current transaction (parameter 2). We get the size of the output buffer to the result of the cursor using the getMessageLength interface` IMessageMetadata`. This allows you to highlight the memory under the buffer, which we will free immediately after the latching of the last recording of the cursor.

The cursor records are read using the fetchNext method from IResultSet. This method fills the msq buffer with the values of the cursor fields and returns IStatus.RESULT\_OK until the cursor records are over. Each record read is transmitted to the Writejson method, which adds an object like TJsonObject with a serialized cursor recording in the TJsonArray array.

After completing the work with the cursor, we close it by the close method, convert an array of json objects into a line, write it to the output stream, which we write down in the Blob output.

Now let's analyze the writeJson method. The IUtil object will need us in order to receive functions to decode the date and time. This method actively involves working with metadata output fields of the cursor using the IMessageMetadata interface. First of all, we create an object type TJsonObject into which we will record the values of the fields of the current record. As the names of the keys, we will use the alias of fields from the cursor. If Nullflag is installed, then we write the value of NULL for the key and go to the next field, otherwise we analyze the field type and write its value in JSON.

```
function TJsonFunction.MakeScaleInteger(AValue: Int64; Scale: Smallint): string;
var
   L: Integer;
begin
   Result := AValue.ToString;
   L := Result.Length;
  if (-Scale \geq L) then
      Result := '0.' + Result.PadLeft(-Scale, '0')
   else
    Result := Result.Inset(Scale + L, '.'');
end;
procedure TJsonFunction.writeJson(AStatus: IStatus; AContext: IExternalContext;
   AJson: TJsonArray; ABuffer: PByte; AMeta: IMessageMetadata;
   AFormatSettings: TFormatSettings);
var
    jsonObject: TJsonObject;
    i: Integer;
    FieldName: string;
   NullFlag: WordBool;
    fieldType: Cardinal;
```
 pData: PByte; util: IUtil; metaLength: Integer; // types CharBuffer: TBytes; charLength: Smallint; charset: TFBCharSet; StringValue: string; SmallintValue: Smallint; IntegerValue: Integer; BigintValue: Int64; Scale: Smallint; SingleValue: Single; DoubleValue: Double; Dec16Value: FB\_DEC16Ptr; xDec16Buf: array[0..IDecFloat16.STRING\_SIZE-1] of AnsiChar; xDecFloat16: IDecFloat16; Dec34Value: FB\_DEC34Ptr; xDec34Buf: array[0..IDecFloat34.STRING\_SIZE-1] of AnsiChar; xDecFloat34: IDecFloat34; BooleanValue: Boolean; DateValue: ISC\_DATE; TimeValue: ISC\_TIME; TimeValueTz: ISC\_TIME\_TZPtr; TimestampValue: ISC\_TIMESTAMP; TimestampValueTz: ISC\_TIMESTAMP\_TZPtr; tzBuffer: array[0..63] of AnsiChar; DateTimeValue: TDateTime; year, month, day: Cardinal; hours, minutes, seconds, fractions: Cardinal; blobId: ISC\_QUADPtr; BlobSubtype: Smallint; att: IAttachment; tra: ITransaction; blob: IBlob; textStream: TStringStream; binaryStream: TBytesStream; {\$IFDEF FPC} base64Stream: TBase64EncodingStream; xFloatJson: TJSONFloatNumber; {\$ENDIF} xInt128: IInt128; Int128Value: FB\_I128Ptr; xInt128Buf: array[0..IInt128.STRING\_SIZE-1] of AnsiChar; begin // We get ITIL util := AContext.getMaster().getUtilInterface(); // We create an object of Tjsonobject in which we will // Write the value of the recording fields jsonObject := TJsonObject.Create; for i := 0 to AMeta.getCount(AStatus) - 1 do

```
  begin
      // We get Alias Fields in the request
      FieldName := AMeta.getAlias(AStatus, i);
      NullFlag := PWordBool(ABuffer + AMeta.getNullOffset(AStatus, i))^;
      if NullFlag then
      begin
        // If Null we write it in json and move on to the next field
{$IFNDEF FPC}
        jsonObject.AddPair(FieldName, TJsonNull.Create);
{$ELSE}
        jsonObject.Add(FieldName, TJsonNull.Create);
{$ENDIF}
        continue;
      end;
      // We get a pointer to these fields
      pData := ABuffer + AMeta.getOffset(AStatus, i);
      // аналог AMeta->getType(AStatus, i) & ~1
      fieldType := AMeta.getType(AStatus, i) and not 1;
      case fieldType of
        // VARCHAR
        SQL_VARYING:
          begin
            // Boofer size for Varchar
            metaLength := AMeta.getLength(AStatus, i);
            SetLength(CharBuffer, metaLength);
            charset := TFBCharSet(AMeta.getCharSet(AStatus, i));
            charLength := PSmallint(pData)^;
            // Binary data is encoded in Base64
          if charset = CS BINARY then
            begin
{$IFNDEF FPC}
            StringValue := TNetEncoding.base64.EncodeBytesToString((pData + 2),
                charLength);
{$ELSE}
              // For Varchar first 2 bytes - length in bytes
              // therefore copy to the buffer starting with 3 bytes
            Move((pData + 2)^, CharBuffer[0], metaLength);
              StringValue := charset.GetString(CharBuffer, 0, charLength);
              StringValue := EncodeStringBase64(StringValue);
{$ENDIF}
            end
            else
            begin
              // For Varchar first 2 bytes - length in bytes
              // therefore copy to the buffer starting with 3 bytes
            Move((pData + 2)\land, CharBuffer[0], metaLength);
              StringValue := charset.GetString(CharBuffer, 0, charLength);
            end;
{$IFNDEF FPC}
            jsonObject.AddPair(FieldName, StringValue);
{$ELSE}
```

```
  jsonObject.Add(FieldName, StringValue);
{$ENDIF}
          end;
        // CHAR
        SQL_TEXT:
          begin
            // Boofer size for Char
            metaLength := AMeta.getLength(AStatus, i);
            SetLength(CharBuffer, metaLength);
            charset := TFBCharSet(AMeta.getCharSet(AStatus, i));
          Move(pData^, CharBuffer[0], metaLength);
            // Binary data encoded in Base64
          if charset = CS BINARY then
            begin
{$IFNDEF FPC}
              StringValue := TNetEncoding.base64.EncodeBytesToString(pData,
                metaLength);
{$ELSE}
              StringValue := charset.GetString(CharBuffer, 0, metaLength);
              StringValue := EncodeStringBase64(StringValue);
{$ENDIF}
            end
            else
            begin
              StringValue := charset.GetString(CharBuffer, 0, metaLength);
              charLength := metaLength div charset.GetCharWidth;
              SetLength(StringValue, charLength);
            end;
{$IFNDEF FPC}
            jsonObject.AddPair(FieldName, StringValue);
{$ELSE}
            jsonObject.Add(FieldName, StringValue);
{$ENDIF}
          end;
      // FLOAT
        SQL_FLOAT:
          begin
          SingleValue := PSingle(pData)^;
{$IFNDEF FPC}
            jsonObject.AddPair(FieldName, TJSONNumber.Create(SingleValue));
{$ELSE}
            jsonObject.Add(FieldName, TJSONFloatNumber.Create(SingleValue));
{$ENDIF}
          end;
        // DOUBLE PRECISION
      // DECIMAL(p, s), where p = 10..15 in 1 dialect
        SQL_DOUBLE, SQL_D_FLOAT:
          begin
            DoubleValue := PDouble(pData)^;
{$IFNDEF FPC}
            jsonObject.AddPair(FieldName, TJSONNumber.Create(DoubleValue));
```

```
{$ELSE}
            jsonObject.Add(FieldName, TJSONFloatNumber.Create(DoubleValue));
{$ENDIF}
          end;
        // DECFLOAT(16)
      SQL DEC16:
          begin
            Dec16Value := FB_Dec16Ptr(pData);
            xDecFloat16 := util.getDecFloat16(AStatus);
            xDecFloat16.toString(AStatus, Dec16Value, IDecFloat16.STRING_SIZE,
@xDec16Buf[0]);
            StringValue := AnsiString(@xDec16Buf[0]);
            StringValue := Trim(StringValue);
{$IFNDEF FPC}
            jsonObject.AddPair(FieldName, StringValue);
{$ELSE}
            jsonObject.Add(FieldName, StringValue);
{$ENDIF}
          end;
        // DECFLOAT(34)
      SQL DEC34:
          begin
            Dec34Value := FB_Dec34Ptr(pData);
            xDecFloat34 := util.getDecFloat34(AStatus);
            xDecFloat34.toString(AStatus, Dec34Value, IDecFloat34.STRING_SIZE,
@xDec34Buf[0]);
            StringValue := AnsiString(@xDec34Buf[0]);
            StringValue := Trim(StringValue);
{$IFNDEF FPC}
            jsonObject.AddPair(FieldName, StringValue);
{$ELSE}
            jsonObject.Add(FieldName, StringValue);
{$ENDIF}
          end;
        // INTEGER
      // NUMERIC(p, s), где p = 1..4  SQL_SHORT:
          begin
            Scale := AMeta.getScale(AStatus, i);
            SmallintValue := PSmallint(pData)^;
          if (Scale = 0) then
            begin
{$IFNDEF FPC}
              jsonObject.AddPair(FieldName, TJSONNumber.Create(SmallintValue));
{$ELSE}
              jsonObject.Add(FieldName, SmallintValue);
{$ENDIF}
            end
            else
            begin
              StringValue := MakeScaleInteger(SmallintValue, Scale);
```

```
{$IFNDEF FPC}
               jsonObject.AddPair(FieldName, TJSONNumber.Create(StringValue));
{$ELSE}
               xFloatJson := TJSONFloatNumber.Create(0);
               xFloatJson.AsString := StringValue;
               jsonObject.Add(FieldName, xFloatJson);
{$ENDIF}
            end;
          end;
        // INTEGER
      // NUMERIC(p, s), где p = 5..9// DECIMAL(p, s), где p = 1..9  SQL_LONG:
          begin
            Scale := AMeta.getScale(AStatus, i);
            IntegerValue := PInteger(pData)^;
           if (Scale = 0) then
            begin
{$IFNDEF FPC}
               jsonObject.AddPair(FieldName, TJSONNumber.Create(IntegerValue));
{$ELSE}
               jsonObject.Add(FieldName, IntegerValue);
{$ENDIF}
            end
            else
            begin
               StringValue := MakeScaleInteger(IntegerValue, Scale);
{$IFNDEF FPC}
               jsonObject.AddPair(FieldName, TJSONNumber.Create(StringValue));
{$ELSE}
               xFloatJson := TJSONFloatNumber.Create(0);
               xFloatJson.AsString := StringValue;
               jsonObject.Add(FieldName, xFloatJson);
{$ENDIF}
            end;
          end;
        // BIGINT
      // NUMERIC(p, s), where p = 10..18 in dialect 3
      // DECIMAL(p, s), where p = 10..18 in dialect 3
        SQL_INT64:
          begin
            Scale := AMeta.getScale(AStatus, i);
            BigintValue := Pint64(pData)^;
          if (Scale = \theta) then
            begin
{$IFNDEF FPC}
               jsonObject.AddPair(FieldName, TJSONNumber.Create(BigintValue));
{$ELSE}
               jsonObject.Add(FieldName, BigintValue);
{$ENDIF}
            end
```

```
  else
            begin
               StringValue := MakeScaleInteger(BigintValue, Scale);
{$IFNDEF FPC}
               jsonObject.AddPair(FieldName, TJSONNumber.Create(StringValue));
{$ELSE}
               xFloatJson := TJSONFloatNumber.Create(0);
               xFloatJson.AsString := StringValue;
               jsonObject.Add(FieldName, xFloatJson);
{$ENDIF}
            end;
          end;
      SQL INT128:
          begin
            Scale := AMeta.getScale(AStatus, i);
            Int128Value := FB_I128Ptr(pData);
            xInt128 := util.getInt128(AStatus);
            xInt128.toString(AStatus, Int128Value, Scale, IInt128.STRING_SIZE,
@xInt128Buf[0]);
            StringValue := AnsiString(@xInt128Buf[0]);
            StringValue := Trim(StringValue);
{$IFNDEF FPC}
            jsonObject.AddPair(FieldName, StringValue);
{$ELSE}
            jsonObject.Add(FieldName, StringValue);
{$ENDIF}
          end;
        // TIMESTAMP
      SOL TIMESTAMP:
          begin
            TimestampValue := PISC_TIMESTAMP(pData)^;
            // we get the components of the date-time
            util.decodeDate(TimestampValue.timestamp_date, @year, @month, @day);
          util.decodeTime(TimestampValue.timestamp_time, @hours, @minutes, @seconds,
               @fractions);
            // We get a date-time in our delphi type
            DateTimeValue := EncodeDate(year, month, day) +
               EncodeTime(hours, minutes, seconds, fractions div 10);
            // We format a date-time according to a given format
            StringValue := FormatDateTime('yyyy/mm/dd hh:nn:ss', DateTimeValue,
               AFormatSettings);
{$IFNDEF FPC}
            jsonObject.AddPair(FieldName, StringValue);
{$ELSE}
            jsonObject.Add(FieldName, StringValue);
{$ENDIF}
          end;
        // TIMESTAMP WITH TIME_ZONE
        SQL_TIMESTAMP_TZ:
          begin
            TimestampValueTz := ISC_TIMESTAMP_TZPtr(pData);
```

```
  // We get the components of the date-time and the time zone
            util.decodeTimeStampTz(AStatus, TimestampValueTz, @year, @month, @day,
@hours, @minutes, @seconds,
              @fractions, 64, @tzBuffer[0]);
            // We get a date-time in our delphi type
            DateTimeValue := EncodeDate(year, month, day) +
              EncodeTime(hours, minutes, seconds, fractions div 10);
            // Format the date-time according to the given format + time zone
            StringValue := FormatDateTime('yyyy/mm/dd hh:nn:ss', DateTimeValue,
              AFormatSettings) + ' ' + AnsiString(@tzBuffer[0]);
{$IFNDEF FPC}
            jsonObject.AddPair(FieldName, StringValue);
{$ELSE}
            jsonObject.Add(FieldName, StringValue);
{$ENDIF}
          end;
        // DATE
        SQL_DATE:
          begin
          DateValue := PISC DATE(pData)^;
            // We get the components of the date
            util.decodeDate(DateValue, @year, @month, @day);
            // We get a date in the native type Delphi
            DateTimeValue := EncodeDate(year, month, day);
            // We format the date according to the given format
            StringValue := FormatDateTime('yyyy/mm/dd', DateTimeValue,
              AFormatSettings);
{$IFNDEF FPC}
            jsonObject.AddPair(FieldName, StringValue);
{$ELSE}
            jsonObject.Add(FieldName, StringValue);
{$ENDIF}
          end;
        // TIME
        SQL_TIME:
          begin
            TimeValue := PISC_TIME(pData)^;
            // We get the components of the time
            util.decodeTime(TimeValue, @hours, @minutes, @seconds, @fractions);
            // We get time in the native type Delphi
            DateTimeValue := EncodeTime(hours, minutes, seconds,
              fractions div 10);
            // We format the time according to a given format
            StringValue := FormatDateTime('hh:nn:ss', DateTimeValue,
              AFormatSettings);
{$IFNDEF FPC}
            jsonObject.AddPair(FieldName, StringValue);
{$ELSE}
            jsonObject.Add(FieldName, StringValue);
{$ENDIF}
```

```
  end;
        // TIME WITH TIME ZONE
        SQL_TIME_TZ:
          begin
            TimeValueTz := ISC_TIME_TZPtr(pData);
            // We get the components of the time and the time zone
            util.decodeTimeTz(AStatus, TimeValueTz, @hours, @minutes, @seconds,
               @fractions, 64, @tzBuffer[0]);
            // We get time in the native type Delphi
            DateTimeValue := EncodeTime(hours, minutes, seconds,
               fractions div 10);
            // We format the time according to a given format + time zone
            StringValue := FormatDateTime('hh:nn:ss', DateTimeValue,
               AFormatSettings) + ' ' + AnsiString(@tzBuffer[0]);
{$IFNDEF FPC}
            jsonObject.AddPair(FieldName, StringValue);
{$ELSE}
            jsonObject.Add(FieldName, StringValue);
{$ENDIF}
          end;
        // BOOLEAN
        SQL_BOOLEAN:
          begin
            BooleanValue := PBoolean(pData)^;
{$IFNDEF FPC}
            jsonObject.AddPair(FieldName, TJsonBool.Create(BooleanValue));
{$ELSE}
            jsonObject.Add(FieldName, BooleanValue);
{$ENDIF}
          end;
        // BLOB
        SQL_BLOB, SQL_QUAD:
          begin
            BlobSubtype := AMeta.getSubType(AStatus, i);
            blobId := ISC_QUADPtr(pData);
            att := AContext.getAttachment(AStatus);
            tra := AContext.getTransaction(AStatus);
            blob := att.openBlob(AStatus, tra, blobId, 0, nil);
            try
              if BlobSubtype = 1 then
               begin
                // lyrics
                 charset := TFBCharSet(AMeta.getCharSet(AStatus, i));
                // Create a stream with a given encoding
{$IFNDEF FPC}
                textStream := TStringStream.Create('', charset.GetCodePage);
                 try
                   blob.SaveToStream(AStatus, textStream);
                   blob.close(AStatus);
                 blob := nil;
                   StringValue := textStream.DataString;
```

```
  finally
                   textStream.Free;
                 end;
{$ELSE}
                 binaryStream := TBytesStream.Create(nil);
                 try
                   blob.SaveToStream(AStatus, binaryStream);
                   blob.close(AStatus);
                 blob := nil;
                   StringValue := TEncoding.UTF8.GetString(binaryStream.Bytes, 0,
                      binaryStream.Size);
                 finally
                   binaryStream.Free;
                 end;
{$ENDIF}
               end
               else
               begin
{$IFNDEF FPC}
                 // all other subtypes are considered binary
                 binaryStream := TBytesStream.Create;
                 try
                   blob.SaveToStream(AStatus, binaryStream);
                   blob.close(AStatus);
                 blob := nil;
                   // encode the string in base64
                   StringValue := TNetEncoding.base64.EncodeBytesToString
                      (binaryStream.Memory, binaryStream.Size);
                 finally
                   binaryStream.Free;
                 end
{$ELSE}
                 textStream := TStringStream.Create('');
                 base64Stream := TBase64EncodingStream.Create(textStream);
                 try
                   blob.SaveToStream(AStatus, base64Stream);
                   blob.close(AStatus);
                 blob := nil;
                   StringValue := textStream.DataString;
                 finally
                   base64Stream.Free;
                   textStream.Free;
                 end;
{$ENDIF}
               end;
            finally
               if Assigned(blob) then blob.release;
               if Assigned(tra) then tra.release;
               if Assigned(att) then att.release;
            end;
{$IFNDEF FPC}
```

```
  jsonObject.AddPair(FieldName, StringValue);
{$ELSE}
            jsonObject.Add(FieldName, StringValue);
{$ENDIF}
          end;
      end;
   end;
    // Adding an entry in json format to array
{$IFNDEF FPC}
   AJson.AddElement(jsonObject);
{$ELSE}
   AJson.Add(jsonObject);
{$ENDIF}
end;
```
### **Comment**

H

Listing the type TFbType is absent in the standard module Firebird.pas. However, it is not convenient to use numerical values, so I wrote a special module [FbTypes](https://github.com/sim1984/udr-book/blob/master/examples/Common/FbTypes.pas) in which I placed some additional types for convenience.

The enumeration of TFBCharSet is also absent in the Firebird.pas module. I wrote a separate module [FbCharsets](https://github.com/sim1984/udr-book/blob/master/examples/Common/FbCharsets.pas) in which this transfer is posted. In addition, for this type, a special helper is written, which contains functions for obtaining the name of the set of characters, the code page, the size of the symbol in bytes, obtaining the TEncoding class in the necessary encoding, as well as the function for converting the byte massif into the Delphi unicode line.

For lines of the type CHAR and VARCHAR, check the encoding, if its encoding is OCTETS, then we encode the line with the base64 algorithm, otherwise we convert data from the buffer to the Delphi line. Please note that for the type of VARCHAR the first 2 bytes contain the length of the line in the characters.

Types of SMALLINT, INTEGER, BIGINT can be as ordinary integers, so scalable. The scale of the number can be obtained by the getScale interface IMessageMetadata. If the scale is not equal to 0, then a special processing of the number is required, which is carried out by the MakeScaleInteger.

Types DATE,` TIME` and TIMESTAMP are decoded on the components of the date and time using the methods decodeDate and decodeTime of interface IUtil. We use parts of the date and time to receive the date-time in the standard Delphi type TDateTime.

With the BLOB type, we work through Delphi flows. If Blob is binary, then we create a stream like TBytesStream. The resulting an array of byte is encoded using the base64 algorithm. If BLOB is textual, then we use a specialized stream TStringStream for lines, which allows you to take into account the code page. We get the code page from the BLOB field encoding.

To work with the data of INT128 there is a special interface IInt128. It can be obtained by calling the getInt128 of interface IUtil interface. This type appeared in Firebird 4.0 and is designed to accurately represent very large numbers. There is no direct type of data in Delphi, which could work with this type, so we simply display its string performance.

To work with the types of DECFLOAT(16) and DECFLOAT(34) there are special interfaces IDecFloat16 and` IDecFloat34`. They can be obtained by calling getDecFloat16 or getDecFloat34 of interface IUtil. These types are available from Firebird 4.0. There are no direct types of data in Delphi that could work with these types. These types can be displayed in BCD or presented in the form of a string.

Types of TIME WITH TIME ZONE and TIMESTAMP WITH TIME ZONE are decoded on the components of the date and time, as well as the name of the time zone, using the decodeTimeStampTz and decodeTimeTz methods. We use parts of the date and time to receive the date-time in the standard Delphi type TDateTime. Next, we convert the value of this type into the line and add the name of the time zone to it.

# **Appendices**

# **Appendix A: License notice**

The contents of this Documentation are subject to Public Documentation License Version 1.0 (hereinafter referred to as the "License"); you may use this Documentation only if you comply with the terms of this License. Copies of the license are available at [https://www.firebirdsql.org/](https://www.firebirdsql.org/pdfmanual/pdl.pdf) [pdfmanual/pdl.pdf](https://www.firebirdsql.org/pdfmanual/pdl.pdf) (PDF) and <https://www.firebirdsql.org/manual/pdl.html> (HTML).

The original documentation is called *Writing UDR Firebird in Pascal*.

The original authors of the original documentation are: Denis Simonov. The authors of the text in Russian are Denis Simonov.

Author(s): Denis Simonov.

Portions created by Denis Simonov are copyright © 2018–2023. All rights reserved.

(Author contacts: sim-mail at list dot ru).

Contributor(s): Martin Köditz.

Translation into English. Portions created by Martin Köditz are copyright © 2023. All rights reserved.

(Author contacts: martin koeditz at it syn dot de).

# **Appendix B: Document history**

The exact file history is recorded in the firebird-documentation git repository; see <https://github.com/FirebirdSQL/firebird-documentation>

### **Revision History**

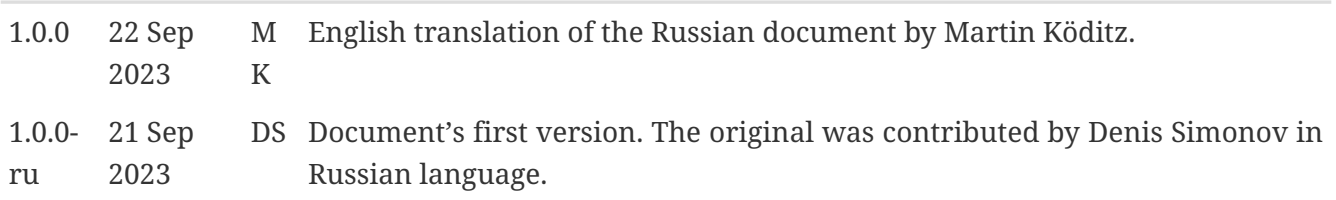